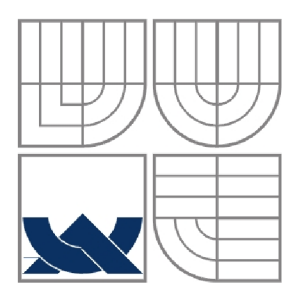

# VYSOKÉ UČENI TECHNICKE V BRNE BRNO UNIVERSITY OF TECHNOLOGY

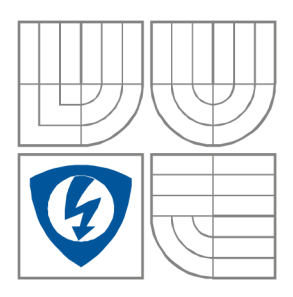

FAKULTA ELEKTROTECHNIKY A KOMUNIKAČNÍCH **TECHNOLOGIÍ** ÚSTAV RÁDIOELEKTRONIKY

FACULTY OF ELECTRICAL ENGINEERING AND **COMMUNICATION** DEPARTMENT OF RADIO ELECTRONICS

# KNIHOVNA PRVKŮ S VLASTNÍM OHŘEVEM PRO PSPICE PSPICE LIBRARY OF CIRCUIT ELEMENTS WITH SELFHEATING

BAKALÁŘSKÁ PRÁCE BACHELOR'S THESIS

AUTOR PRÁCE MARTIN ŠRUT AUTHOR

VEDOUCÍ PRÁCE prof. Dr. Ing. ZDENĚK KOLKA **SUPERVISOR** 

BRNO, 2011

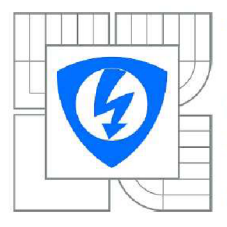

VYSOKÉ UČENÍ TECHNICKÉ V BRNĚ

Fakulta elektrotechniky a komunikačních technologií

Ústav radioelektroniky

# Bakalářská práce

bakalářský studijní obor Elektronika a sdělovací technika

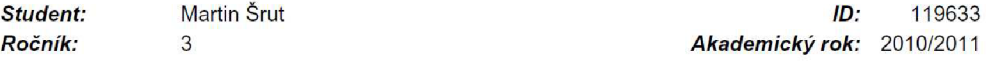

#### NÁZEV TÉMATU:

#### Knihovna prvků s vlastním ohřevem pro PSpice **Knihovna prvků s vlastním ohřevem pro PSpice**

POKYNY PRO VYPRACOVÁNÍ:<br>Seznamte se se systémem knihoven, formátem netlistu a tvorbou modelů pro simulační program PSpice. Popište základní principy elektrotepelné analogie. Vytvořte modely rezistoru, tranzistoru a polovodičové diody, které zahrnují vlastní ohřev v důsledku procházejícího proudu. Dále vytvořte modely pro typické chladiče. Výsledky demonstrujte na analýze nf zesilovače.

#### DOPORUČENÁ LITERATURA:

[1] DOBEŠ , J. Modely polovodičových prvků. Skriptum. Brno: FEKT VUT v Brně, 2003.

[2] FILKA, M., VRBA, K. Telekomunikační projekty - specializované přednášky. Skriptum. Brno: VUT v Brně, 1990.

*Termín zadání:* 7.2.2011 *Termín odevzdání:* 27.5.2011

*Vedoucí práce:* prof. Dr. Ing. Zdeněk Kolka

prof. Dr. Ing. Zbyněk Raida *Předseda oborové rady* 

#### UPOZORNĚNÍ:

**Autor bakalářské práce nesmí při vytváření bakalářské práce porušit autorská práva třetích osob, zejména nesmí zasahovat nedovoleným způsobem do cizích autorských práv osobnostních a musí sí být plně vědom následku porušení ustanovení § 11 a následujících autorského zákona č. 121/2000 Sb., včetně možných trestněprávních důsledků vyplývajících z ustanovení části druhé, hlavy VI. díl 4 Trestního zákoníku č.40/2009 Sb.** 

# **Abstrakt**

Tato bakalářská práce je věnována tématu *Knihovna prvků s vlastním ohřevem pro PSpice,*  který se zabývá teplotním nedostatkem v PSpice a návrhem modelů rezistoru, diody a tranzistor s ošetřením tohoto problému. Práce teoreticky popisuje elektrotepelnou analogii, vytvořením tepelného náhradního obvodu a teorie tvorby modelů diody a tranzistoru. Dalším krokem je teoretický postup návrhu obecného obvodu, teorie systému knihoven a netlistu v PSpice a popis, jakými způsoby lze vytvářet makroobvody. Vlastním řešením celé práce je vytvoření modelu rezistoru, diody a tranzistoru s vlastním ohřevem. Dále jsou zobrazeny výsledky simulací těchto modelů. Model tranzistoru je odzkoušen na koncovém stupni nízkofrekvenčního zesilovače společně s modelem chladiče.

# **Klíčová slova**

Elektrotepelná analogie veličin, PSpice, knihovny, modely diody, tranzistoru a chladiče, ohřev součástek.

# **Abstract**

This bachelor's thesis is devoted to the topic *PSpice library of circuit elements with selfheating,* which deals with the lack of temperature in the PSpice and design models of the resistor, diode and transistor to the treatment of this problem. The thesis describes theoretically Electrothermal analogy, creating a thermal equivalent circuit model and the theory of creation diodes and transistors. The next step is a theoretical design procedure of general circuit, theory of system libraries and netlist in PSpice and a description of ways of creating subcircuits. Their own solution the whole thesis is creating a model of a resistor, diode and transistor with self-heating. Furthermore, the results are shown simulations of the models. Transistor model is tested on the output stage audio amplifier together with a model heatsink.

# **Keywords**

Electrothermal analogy quantities, PSpice, libraries, models of diode, transistor and heatsink, heating elements.

ŠRŮT, M. *Knihovna prvků s vlastním ohřevem pro PSpice.* Brno: Vysoké učení technické v Brně, Fakulta elektrotechniky a komunikačních technologií, 2011. 58 s. Vedoucí semestrální práce prof. Dr. Ing. Zdeněk Kolka.

# Prohlášení

Prohlašuji, že svůj semestrální projekt na téma Knihovna prvků s vlastním ohřevem pro PSpice jsem vypracoval samostatně pod vedením vedoucího semestrálního projektu a s použitím odborné literatury a dalších informačních zdrojů, které jsou všechny citovány v práci a uvedeny v seznamu literatury na konci práce.

Jako autor uvedeného semestrálního projektu dále prohlašuji, že v souvislosti s vytvořením tohoto projektu jsem neporušil autorská práva třetích osob, zejména jsem nezasáhl nedovoleným způsobem do cizích autorských práv osobnostních a jsem si plně vědom následků porušení ustanovení § 11 a následujících autorského zákona č. 121/2000 Sb., včetně možných trestněprávních důsledků vyplývajících z ustanovení § 152 trestního zákona č. 140/1961 Sb.

V Brně dne 27. května 2011

podpis autora

# Poděkování

Děkuji vedoucímu semestrálního projektu prof. Dr. Ing. Zdeňku Kolkovi za účinnou metodickou, pedagogickou a odbornou pomoc a další cenné rady při zpracování mého semestrálního projektu.

V Brně dne 27. května 2011

podpis autora

# **Obsah**

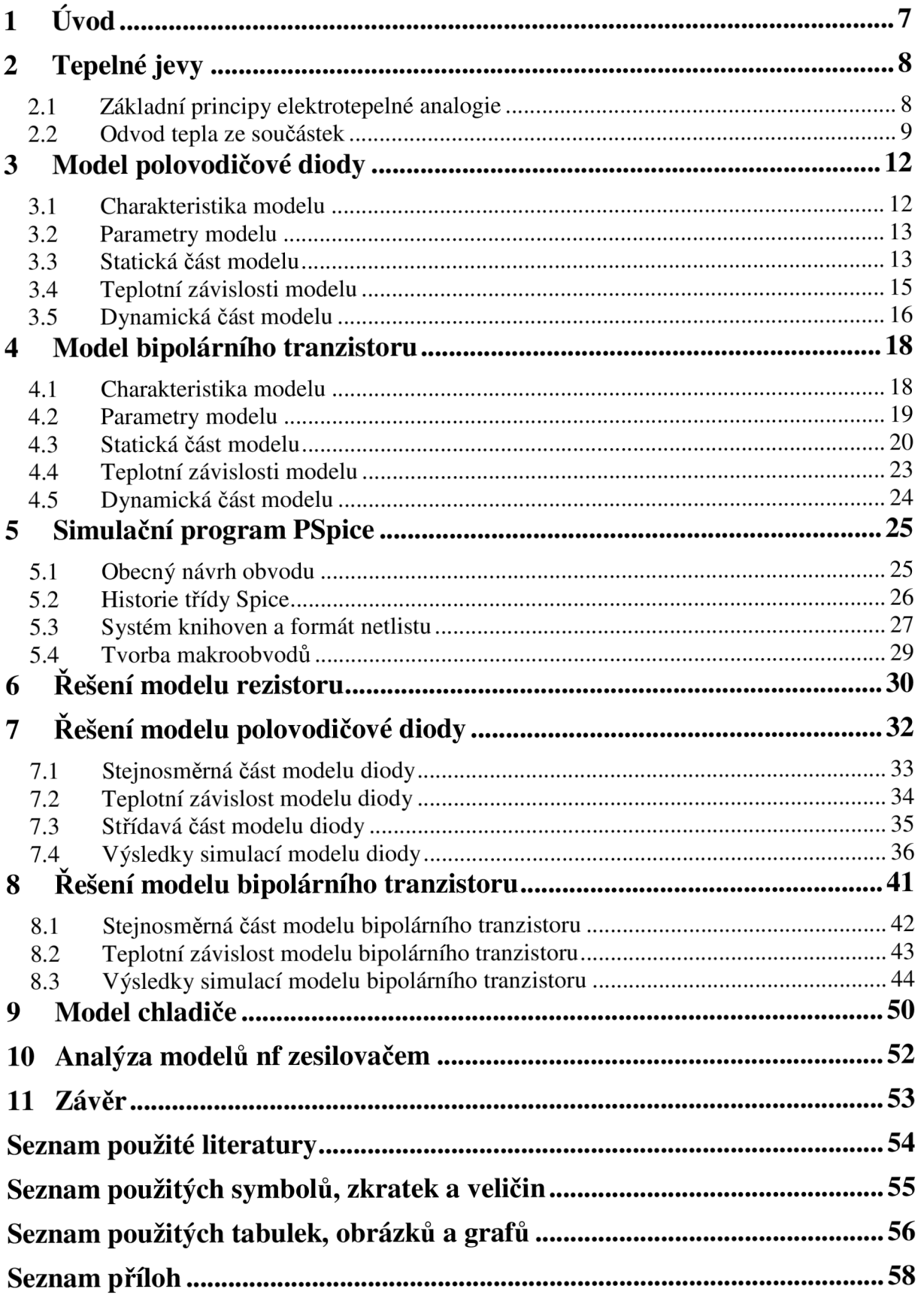

# **1 Úvod**

S rozvojem elektronických obvodů a se zvyšováním nároků na jejich přesnost a kvalitu konstruování se začaly hledat prostředky pro splnění těchto požadavků. Potřebná efektivita vývoje elektronických prvků a obvodů se získala pří vytvoření počítačového simulačního softwaru. Základem těchto programů byl vhodný návrhový systém obsahující elementární elektronické prvky, ze kterých bylo možno navrhnout obvod, simulovat ho a následně ho zrealizovat. Velmi důležitou součástí jsou ideální modely vytvořené s co největší přesností, což minimalizovalo chyby výsledného reálného obvodu. Tímto vývojem se rozvíjel programový balík *OrCad* se známým programem *PSpice.* 

Hlavním úkolem této bakalářské práce je eliminovat nedostatek, který *PSpice*  obsahuje. Program pracuje s jednou konstantní teplotou, která je po celou dobu návrhu a simulace neměnná. V reálném prostřední se mění teplota prvků vlivem procházejícího proudu. V závislosti na teplotě se mění parametry součástek. Tento efekt nelze při práci v *PSpice* ovlivnit.

Vytvořením modelu prvku, s použitím známých rovnic se závislostí na teplotě, je možno ovlivňovat parametry prvku. Proto budou vytvořeny modely prvků podle zadání - rezistoru, polovodičové diody a bipolárního tranzistoru v programu *PSpice.* Modely bude možno v tomto simulačním programu ovlivňovat teplotou a měnit jejich parametry v závislosti na teplotě. Správnost modelů bude ověřena simulací jejich typických charakteristik.

# **2 Tepelné jevy**

# *2.1 Základní principy elektrotepelné analogie*

Popisující vztahy mezi veličinami elektrotepelné analogie jsou výsledkem shody rovnic. Veličiny jsou odvozovány postupně, navazují na předchozí, tudíž pořadí veličin je pevné.

| TEPELNÁ VELIČINA:                                                                               |                          | ELEKTRICKÁ VELIČINA:                                           |              |
|-------------------------------------------------------------------------------------------------|--------------------------|----------------------------------------------------------------|--------------|
| Tepelná energie:                                                                                |                          | Elektrický náboj:                                              |              |
| $W, w(t)$ ,                                                                                     | [J], [cal]               | $Q, q(t)$ ,                                                    | [C]          |
| 1 cal = $4,1868$ J                                                                              |                          |                                                                |              |
| Tepelný výkon (tepelný tok, zářivý tok):                                                        |                          | Elektrický proud:                                              |              |
| $P, p(t)$ ,                                                                                     | [W]                      | $I, i(t)$ ,                                                    | [A]          |
| $P = \frac{W}{t}, p(t) = \frac{dw(t)}{dt}$                                                      |                          | $I = \frac{Q}{t}$ , $i(t) = \frac{dq(t)}{dt}$                  |              |
| Termodynamická teplota:                                                                         |                          | Elektrický potenciál:                                          |              |
| $T, T(t)$ ,                                                                                     | [K]                      | $\varphi, \varphi(t)$ ,                                        | [V]          |
| Měřeno vůči absolutní nule,                                                                     | tj.<br>vůči              | vůči<br>Měřeno<br>nekonečně                                    | vzdálenému   |
| nekonečně vzdálenému bodu ve vesmíru,                                                           |                          | vztažnému bodu ve vesmíru.                                     |              |
| zanedbáme-li teplotu reliktního                                                                 | vesmíru                  |                                                                |              |
| 2,725K.                                                                                         |                          |                                                                |              |
| Teplota:                                                                                        |                          | $---$                                                          |              |
| $\vartheta, \vartheta(t)$ ,                                                                     | $\lceil$ <sup>o</sup> Cl | Odpovídá volbě jiného vztažného bodu,                          |              |
| $\vartheta = T - 273$ ,                                                                         | $1^{\circ}C = 1K$        | jehož potenciál prohlásíme za nulový. Např.                    |              |
|                                                                                                 |                          | $\varphi$ Země = 0 V, nebo přístrojová země                    |              |
|                                                                                                 |                          | potenciálově plovoucího<br>obvodu atd.                         | elektrického |
| Oteplení:                                                                                       |                          | Elektrické napětí:                                             |              |
| $\Delta T = \Delta \vartheta = T_2 - T_1 = \vartheta_2 - \vartheta_1$                           | $[K], [^{\circ}C]$       | $U = \varphi_2 - \varphi_1$                                    | [V]          |
| $\Delta T(t) = T_2(t) - T_1(t),$                                                                |                          | $u(t) = \varphi_2(t) - \varphi_1(t)$                           |              |
|                                                                                                 |                          |                                                                |              |
| není definováno (neužívá se)<br>$? = \Delta TW$                                                 | [KJ]                     | Elektrická energie:<br>$W = UQ = Fl$                           | $[J]$        |
|                                                                                                 |                          |                                                                |              |
|                                                                                                 |                          | $w(t) = \int u(t) dq(t) = \int u(t)i(t)dt$                     |              |
| není definováno (neužívá se)                                                                    |                          | Elektrický výkon:                                              |              |
| $? = \Delta TP$                                                                                 | KW                       | $P = UI$                                                       | [W]          |
|                                                                                                 |                          | $p(t) = u(t)i(t)$                                              |              |
| Tepelný odpor, vodivost (modifikovaný                                                           |                          | Elektrický odpor, vodivost (Ohmův zákon):                      |              |
| Fourierův zákon):                                                                               |                          |                                                                |              |
|                                                                                                 |                          | $R = \frac{U}{I} = \frac{u(t)}{i(t)}$                          | $[\Omega]$   |
| $R_{\vartheta} = \frac{\Delta T}{P} = \frac{\Delta T(t)}{p(t)}$                                 | [K/W]                    |                                                                |              |
|                                                                                                 |                          | $R = \frac{1}{G} = \rho \frac{l}{S} = \frac{1}{g} \frac{l}{S}$ |              |
| $R_{\theta} = \frac{1}{G_{\theta}} = \rho_{\theta} \frac{l}{S} = \frac{1}{\lambda} \frac{l}{S}$ |                          |                                                                |              |
|                                                                                                 |                          | měrný elektrický odpor                                         |              |
| měrný tepelný odpor                                                                             |                          | $\rho = \frac{1}{\sqrt{2}}$                                    | $[\Omega m]$ |
| $\rho_{\vartheta} = \frac{1}{\lambda}$                                                          | [Kms/J]                  |                                                                |              |
|                                                                                                 |                          |                                                                |              |

Tab. 1: Tabulka tepelně-elektrických analogií [1]

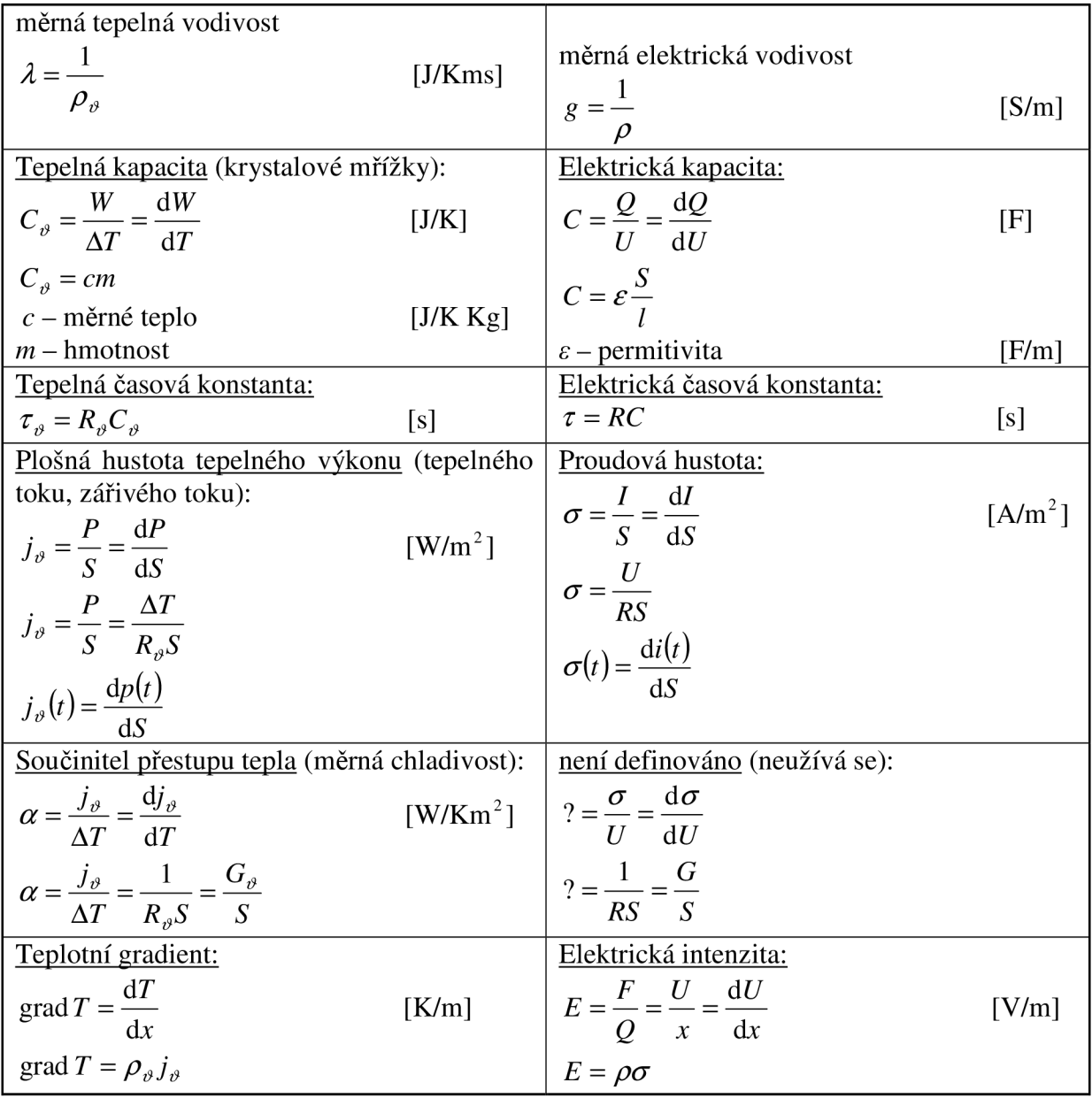

Tepelná a elektrická energie jsou z fyzikálního hlediska rovnocenné a mají stejnou jednotku, ale vzájemná analogie v této tabulce neodpovídá. Poté je potřeba zdůraznit případ, kdy příslušný analog není definován, jelikož se *neužívá,* jako třeba výše popsaná elektrická energie. Druhým případem je, když principiálně analog *neexistuje,* to je u elektrické indukčnosti. V přírodě totiž není znám jev, při kterém by oteplení tělesa bylo úměrné derivaci přiváděného tepelného výkonu podle času ("tepelný indukční zákon" neexistuje).

Významná veličina v tabulce je *součinitel přestupu tepla a (měrná chladivost).*  Veličina udává, jak velký výkon je těleso schopno předat do okolí svým jednotkovým povrchem 1 m<sup>2</sup>, při rozdílu teplot 1 K [1].

### *2.2 Odvod tepla ze součástek*

Teplo je, u polovodičových součástek, generováno na obou přechodech dvou typů polovodiče. Přechod zvládne takový maximální výkon, který je závislí na materiálu polovodiče a vlastních úprav pro odvod tepla z vnitřní struktury polovodiče. Výrobcem dané údaje vymezují dovolené hodnoty. Jedním z těchto parametrů je maximální dovolená teplota přechodu *Tvmax.* Dalším katalogovým údajem je tzv. vnitřní tepelný odpor *R,<sup>v</sup>* a tepelný odpor mezi pouzdrem součástky a jejím okolím *Rtp,* celkový tepelný odpor je dán jejich součtem  $R_{\nu p} = R_{\nu} + R_{\nu}$  [2].

Účinkem elektrického výkonu *P,* který je rozprostírán na přechodu polovodičového prvku, se produkuje tepelný tok, který plyne z tohoto přechodu na pouzdro součástky a do okolního prostředí. Součástka klade prostupujícímu tepelnému toku určitý odpor, který je závislí na vlastních parametrech součástky a okolí, tj. fyzikálni vlastnosti polovodičového materiálu a povrchu součástky, na jeho teplotě a na vlastnostech okolního prostředí. Přesné řešení těchto tepelných jevů by bylo příliš složité vzhledem k velkému počtu neznámých a obtížně zjistitelných parametrů. Proto můžeme získat jednoduchý lineární elektrický obvod zavedením několika předpokladů a tepelné veličiny nahradit analogickými elektrickými veličinami. Zavedené předpoklady jsou následující:

- rozměry vlastního polovodičového prvku (oblast, v které dochází k přeměně elektrické energie na tepelnou) lze zanedbat proti rozměrům chladící soustavy (pouzdro součástky) - oblast přeměny považujeme za bodovou, tudíž za izotermální,
- tok tepelné energie je analogií toku elektrického náboje (elektrického proudu v náhradním obvodu),
- teplotní rozdíl je analogií elektrického napětí v náhradním obvodu,
- tepelný odpor je analogií lineárního elektrického odporu v náhradním obvodu,
- celá soustava je v ustáleném stavu [2].

Za těchto předpokladů je možné sestrojit náhradní lineární obvod pro odvod tepla ze součástky. Na Obr. 1 je znázorněn model takovéto soustavy a na Obr. 2 je zakreslen příslušný náhradní obvod.

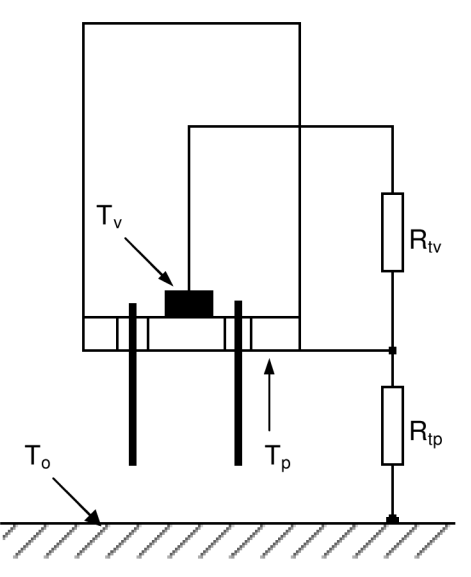

Obr. 1: Model tepelné soustavy [2]

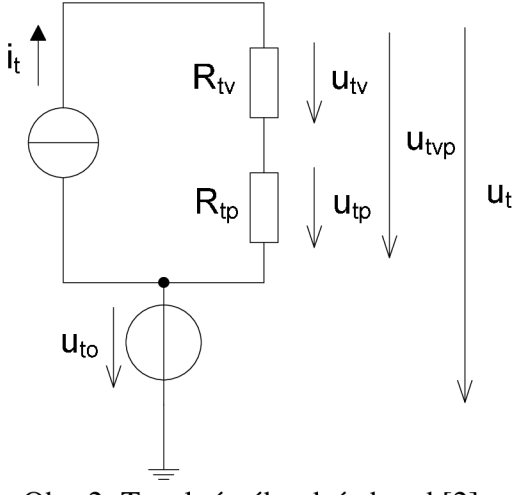

Obr. 2: Tepelný náhradní obvod [2]

Teplota přechodu polovodiče *T<sup>V</sup> ,* teplota pouzdra součástky *T<sup>P</sup> ,* teplota okolí *T<sup>0</sup>* (teploty jsou udávány ve °C nebo v K), proudový zdroj *i<sup>t</sup>* značí tepelný proud, který je daný rozptýleným ztrátovým výkonem *P* [W] na kolektorovém přechodu tranzistoru. Dále se zavádí tzv. *teplotní napětí uto* udávané ve °C nebo v K a platí, že *uto = T<sup>Q</sup> .* Tepelný spád na vnitřním tepelném odporu tranzistoru  $u_{iv} \cong T_v - T_p$ , tepelný spád mezi pouzdrem součástky a okolním prostředí  $u_{ip} \cong T_p - T_o$ , celkový tepelný spád mezi kolektorovým přechodem a okolním prostředním  $u_{vw} \cong T_v - T_o$ , teplotní napětí (teplota) kolektorového přechodu  $u_t$ . Vnitřní tepelný odpor  $R_t$ <sub>v</sub> ve °C/W nebo v K/W uvádí odpor odvodu tepla z přechodu polovodiče na pouzdro součástky

$$
R_{\nu} = \frac{u_{\nu}}{i_{t}} \approx \frac{T_{\nu} - T_{p}}{P},
$$
\n(1)

a vnější tepelný odpor *Rtp* také ve °C/W nebo v K/W uvádí odpor odvodu tepla z pouzdra do okolního prostředí součástky

$$
R_{\scriptscriptstyle{tp}} = \frac{u_{\scriptscriptstyle{tp}}}{i_{\scriptscriptstyle{t}}} \cong \frac{T_{\scriptscriptstyle{p}} - T_{\scriptscriptstyle{o}}}{P} \,. \tag{2}
$$

Lze uvést celkový tepelný odpor

$$
R_{\scriptscriptstyle{np}} = \frac{u_{\scriptscriptstyle{np}}}{i_{\scriptscriptstyle{r}}} = \frac{T_{\scriptscriptstyle{v}} - T_{\scriptscriptstyle{o}}}{P} \tag{3}
$$

nebo 
$$
R_{\nu p} = R_{\nu} + R_{\nu}
$$
 [2]. (4)

Hlavní myšlenkou při tvorbě modelů s teplotní závislostí je to, že k modelu je připojeno teplotní napětí  $u_{t0}$ , které přestavuje oteplení modelu a paralelně k nim zdroj proudu představující tepelný výkon.

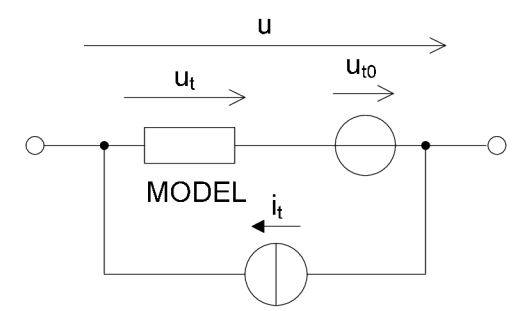

Obr. 3: Základní strategie tvorby modelů s teplotní závislostí

### **3 Model polovodičové diody**

#### *3.1 Charakteristika modelu*

V programech SPICE je možno modelovat polovodičové diody s přechodem PN i typy diod kov-polovodič. Model toleruje odchylky od teoreticky odvozené exponenciální závislosti voltampérové charakteristiky diody. Důležitost se přikládá i nedestruktivnímu průrazu: Zenerův jev je definován dvěma speciálními parametry modelu. Z dynamického hlediska akumulační jevy přechodu PN jsou popsány dvěma typy kapacit: difúzni a bariérovou kapacitou. Bariérová kapacita je definována standardním vztahem. Paralelní difúzni kapacita, jejíž proud je potřeba určit časovou derivací vlastního náboje. Teplotní vlastnosti modelu jsou definovány nejen závislostí saturačního proudu a bariérové kapacity diody na absolutní teplotě, ale i přesnějšími teplotními závislosti dalších parametrů modelu[4].

Náhradní obvod modelu polovodičové diody je zobrazen na Obr. 4. Symbol zdroje proudu značí procházející proud diodou při statické voltampérové charakteristice. Paralelní bariérová a difúzni kapacita je znázorněna jako nastavitelný kondenzátor pro dynamickou část modelu. Sériová rezistence modelu diody je označena značkou lineárního odporu[4].

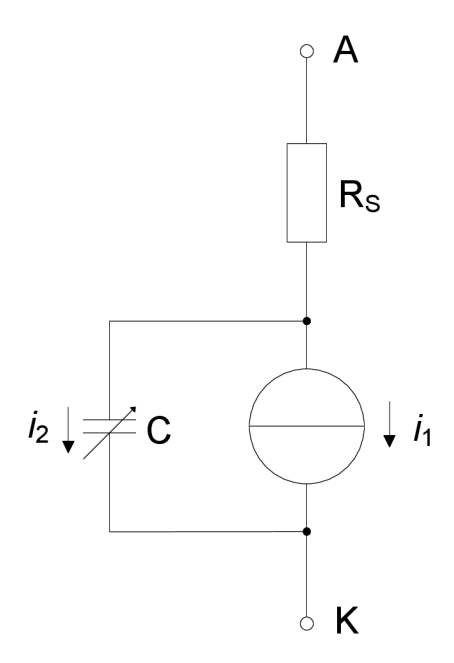

Obr. 4: Náhradní obvod modelu polovodičové diody

#### *3.2 Parametry modelu*

Stejnosměrný model diody je určen exponenciální funkcí saturačního proudu s parametrem IS, emisním koeficientem N a ohmickým sériovým odporem RS, v novějších verzích programu SPICE základní voltampérovou charakteristiku diody zdokonalují pomocí proudu při ohybu charakteristiky IKF, rekombinačního saturačního proudu ISR a k němu příslušného emisního koeficientu NR. Akumulace náboje je definována průletovou dobou TT a nelineární kapacitou vyprázdněné oblasti, určenou kapacitou PN přechodu při nulovém napětí CJO, zabudovaným potenciálem VJ a exponentem bariérové kapacity M. Nedestruktivní průraz přechodu se modeluje exponenciálním růstem proudu závěrně orientované diody a je popsán průrazným napětím BV, zpětným proudem diody při průrazném napětí IBV, resp. IBVL pro malé proudy, a příslušnými koeficienty NBV a NBVL. Teplotní závislost saturačního proudu je definována šířkou zakázaného pásu EG a teplotním exponentem XTI. Dále také parametry určují teplotní závislosti koeficienty průrazného napětí TBV1 (lineární) a TBV2 (kvadratický), lineární teplotní koeficient proudu při ohybu charakteristiky T IKF a teplotní koeficienty ohmického sériového odporu TRS1 (lineární) a TRS2 (kvadratický)[4].

#### *3.3 Statická část modelu*

Základní rovnice proudu procházející přechodem PN v závislosti napětí na přechodu je všeobecně známá - jedná se o Shockleyho vztah

$$
i_1' = I_s \left( e^{\frac{v_d}{m_r}} - 1 \right),\tag{5}
$$

*\_kT*  kde  $v_d = v_a - v_c$  je napětí na diodě,  $v_T = \frac{\lambda}{a}$  je teplotní napětí, T je absolutní teplota v K, q je elementární náboj  $(1,602\times10^{-19} \text{ C})$  a *k* je Boltzmanova konstanta  $(1,38\times10^{-23} \text{ J/K})$ . Teplotní napětí lze snadno ověřit dosazením a při absolutní teplotě 300 K nabývá známé

hodnoty 25,8 mV. Pro přesnější vyjádření této rovnice se zavádí emisní koeficient *n* [4]. Starší verze programu SPICE řeší přetečení exponenciální funkce, velkou kladnou hodnotou napětí *Vd* , a podtečení, velkou zápornou hodnotou tohoto napětí, linearizací voltampérové charakteristiky diody. Určí se dolní a horní limit napětí  $v_d$ , při němž se proud  $i'_1$ určí rovnou podle vztahu (5). Zleva i zprava od těchto hraničních bodů se původní funkce (5) převede na polopřímky, které mají v postranních bodech stejnou funkční hodnotu i<sub>i</sub> i stejnou hodnotu derivace  $i'$  podle  $v_d$ . Spodní hranicí je vhodné použít nulové napětí – polopřímka zleva je určena vztahem

$$
i_1' = \frac{I_s}{n v_T} v_d \quad \text{pro } v_d > 0;
$$
\n<sup>(6)</sup>

za horní limit je vhodné určit součin emisního koeficientu *n* a šířky zakázaného pásu ve voltech *E<sup>g</sup> -* polopřímka zprava je určena vztahem

$$
i_1' = I_s \left[ e^{\frac{E_s}{\nu_r}} \left( \frac{v_d}{n v_T} - \frac{E_g}{v_T} + 1 \right) - 1 \right] \text{ pro } v_d > nE_g. \tag{7}
$$

Podobným stylem lze řešit i oboustranné omezení exponenciální funkce proudu diody v závěrném směru. Kompletní voltampérovou charakteristiku diody složit z pěti částí podle Obr. 5. Ve čtyřech bodech, kde se částí průběhu grafu spojují, jsou stejné funkční hodnoty proudu *i*<sub>1</sub><sup> $\alpha$ </sup> a stejné hodnoty derivací podle  $v_d$  zleva i zprava [4].

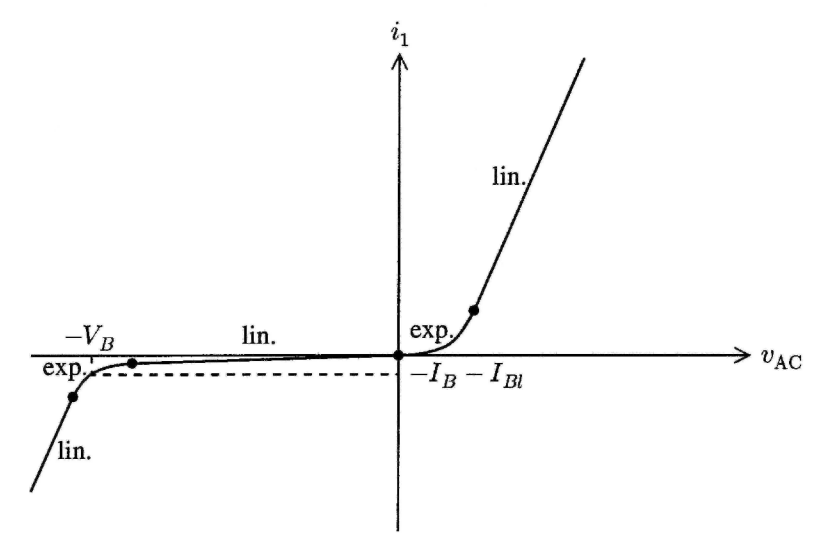

Obr. 5: Linearizovaná voltampérová charakteristika diody [4]

Současné verze programu SPICE však řeší problém přesáhnutí exponenciální funkce odlišným způsobem pomocí logaritmického tlumení divergence. Propojení průběhů vyjádřenými rovnicemi (5) a (6) je umístěno v bodě  $v_d$  = 0 pouze ve starších verzích programu SPICE, novější verze nastavují bod na  $v_d = -5nv_T$  pro obdržení reálnější hodnoty dynamické vodivosti diody ve zpětné části charakteristiky [4].

Novější verze programu SPICE určují výsledný proud fyzikálně přesnějším způsobem jako rozdíl přímého (forward) a zpětného (reverse) proudu

$$
i_1 = i_{1F} - i_{1R}, \t\t(8)
$$

kde přímý proud je dán součtem známého proudu *i[* násobeného injekčním faktorem *ki* a rekombinačního proudu *i<sup>r</sup>* násobeného generačním faktorem *k<sup>g</sup>*

$$
i_{1F} = k_i \ddot{i}_1 + k_g \dot{i}_r,\tag{9}
$$

$$
i_r = I_{sr} \left( e^{\frac{v_d}{n_r v_r}} - 1 \right),\tag{10}
$$

$$
k_i = \sqrt{\frac{I_K}{I_K + i'_1}}, k_g = \left[ \left( 1 - \frac{v_d}{\phi_0} \right)^2 + 5 \times 10^{-3} \right]^{\frac{m}{2}},
$$
(11), (12)

kde *n<sup>r</sup>* je emisní koeficient pro rekombinační saturační proud, *I<sup>K</sup>* je proud pří ohybu charakteristiky,  $\phi_0$  je zabudovaný potenciál a m je exponent bariérové kapacity. Zpětný proud je součet složek charakterizovaných různými emisními koeficienty, viz Obr. 5:

$$
i_{1R} = I_B e^{-\frac{v_d + V_B}{n_B v_T}} + I_{Bl} e^{-\frac{v_d + V_B}{n_{Bl} v_T}},
$$
\n(13)

kde *Ib* je zpětný proud při průrazném napětí, *Vb* je průrazné napětí, *ub* je emisní koeficient zpětného proudu. Index "malé  $l$ " označuje, že daný parametr je uváděn pro malé proudy [4].

#### *3.4 Teplotní závislosti modelu*

Modely polovodičových diod v závislosti na teplotě jsou většinou odvozeny z fyzikálních analýz vlastností polovodičů. Ve stejnosměrné části modelu jde o saturační proud, který závisí na absolutní teplotě *T* = 300 *K* podle vztahu

$$
I'_{S} = I_{S} \left(\frac{T'}{T}\right)^{\frac{X_{Tl}}{n}} e^{\frac{qE_{S}}{nk} \left(\frac{1}{T} - \frac{1}{T'}\right)}, \tag{14}
$$

kde teplotní exponent *XTI* pro diodu s přechodem PN je okolo 3, *T'* je aktuální teplota modelu [4].

Programy SPICE využívají k zdokonalení teplotních závislostí některé semiempirické vztahy. Zejména šířku zakázaného pásu určují funkcí absolutní teploty

$$
E_g(T) = E_g(0) - \frac{\alpha T^2}{\beta + T},\tag{15}
$$

kde experimentálně získané konstanty jsou  $E_g(0) = 1,16$  eV,  $\alpha = 7,02 \times 10^{-4}$  eV/K a  $\beta = 1108$  K.

V dynamické části modelu jsou teplotně ovlivňovány parametry zabudovaného potenciálu a bariérová kapacita přechodu při nulovém předpětí *Cjo.* Využitím semiempirických vztahů jsou výsledné teplotní závislosti uvedených parametrů definovány následujícími vztahy

$$
\phi_0' = \phi_0 \frac{T'}{T} - 3 \frac{kT'}{q} \ln \frac{T'}{T} - \left[ \frac{T'}{T} E_g(T) - E_g(T') \right],\tag{16}
$$

$$
C'_{J0} = C_{J0} \left\{ 1 + m \left[ 4 \times 10^{-4} (T' - T) - \frac{\phi_0' - \phi_0}{\phi_0} \right] \right\},\tag{17}
$$

zatímco nové verze programu SPICE obsahují teplotní závislosti dalších parametrů modelu, pro rekombinační saturační proud, proud při ohybu V-A charakteristiky, průrazné napětí a ohmický sériový odpor s patřičnými teplotními koeficienty

$$
I'_{Sr} = I_{Sr} \left(\frac{T'}{T}\right)^{\frac{X_{T}}{n_r}} e^{\frac{qE_g}{n_r k} \left(\frac{1}{T} - \frac{1}{T'}\right)},
$$
\n(18)

$$
I_K' = I_K [1 + \text{tik}(T' - T)], \qquad (19)
$$

$$
V'_B = V_B \left[ 1 + \text{tbv}_1 (T' - T) + \text{tbv}_2 (T' - T)^2 \right]
$$
 (20)

$$
R'_{S} = R_{S} \left[ 1 + \text{trs}_{1} (T' - T) + \text{trs}_{2} (T' - T)^{2} \right]
$$
 (21)

Rozdíly mezi teplotním modelem vytvořeného z teoretických rovnic a modelem zabudovaným v programech SPICE při teplotách okolo  $T = 350$  K nejsou příliš velké. Avšak při větších teplotních rozdílech je nepřesnost mezi teoretickými a semiempirickými vztahy značnější - zejména při teplotách nad 130 °C odpovídají lépe výsledky změřené pomocí semiempirických vztahů [4].

#### *3.5 Dynamická část modelu*

Akumulační jevy definují dynamické chování diody dvěma kapacitami - bariérovou a difúzni. Náboj produkovaný difúzni kapacitou je přímo úměrný proudu tekoucímu stejnosměrnou částí modelu

$$
q_d = \tau_D \, i_1,\tag{22}
$$

kde  $\tau$ <sub>D</sub> je průletová doba, zatímco proud způsobený difúzní kapacitou je časovou derivací téhož náboje

$$
\dot{i}_d = \dot{q}_d. \tag{23}
$$

Po upravení této rovnice lze lehce vyjádřit difúzni kapacitu

$$
\dot{i}_d = \frac{\mathrm{d}q_d}{\mathrm{d}v_d} \dot{v}_d = \tau_D \frac{\mathrm{d}i_1}{\mathrm{d}v_d} \dot{v}_d = c_d \dot{v}_d.
$$
\n(24)

Proud difúzní kapacitou i<sub>d</sub> není vhodné formulovat z numerického hlediska přímo pomocí rovnice (22). Protože soustava nelineárních algebro-diferenciálních rovnic obvodu se vyjadřuje pomocí modifikované Newtonovy metody, v které se rovnice jednotlivě derivují podle obvodových proměnných. Jestliže by se rovnice (24) derivovala podle napětí *v<sup>d</sup>* , bylo by potřeba vyčíslit druhou derivaci proudu i<sub>1</sub> podle tohoto napětí, která již není spojitá a to může záporně ovlivňovat konvergenční proces. Pro výpočet proudu difúzni kapacitou podle rovnic (22) a (23) tento nedostatek nenastane [4].

Bariérová kapacita je dána základním vztahem

$$
c_b = \frac{C_{J0}}{\left(1 - \frac{v_d}{\phi_0}\right)^m}.
$$
\n(25)

Jelikož je potřeba při výpočtu difúzni kapacity určit náboj *q<sup>d</sup>* jí způsobený, je nasnadě stanovit i náboj  $q_b$  způsobený bariérovou kapacitou integrováním vztahu d $q_b = c_b dv_d$ 

$$
\int_{0}^{q_b} dq'_b = \int_{0}^{v_d} \frac{C_{J0}}{\left(1 - \frac{v'_d}{\phi_0}\right)^m} dv'_d.
$$
\n(26)

Provede se potřebná substituce na pravé straně rovnice  $1 - \frac{v_d}{l} = x$ , dv<sub>a</sub> $' = -\phi_0 dx$ , která vede k výpočtu integrálu

$$
q_b = -\phi_0 \int_{1}^{1 - \frac{v_d}{\phi_0}} \frac{C_{J0}}{x^m} dx,
$$
 (27)

vyčíslením tohoto integrálu vznikne výsledný vztah pro náboj bariérové kapacity využívaný programy SPICE

$$
q_b = \frac{C_{J0}\phi_0}{1 - m} \left[ 1 - \left( 1 - \frac{v_d}{\phi_0} \right)^{1 - m} \right].
$$
 (28)

Celkový náboj na přechodu PN polovodičové diody je stanoven jako součet obou nábojů *q = q<sup>d</sup> + q<sup>h</sup>* a pomocí časové derivace celkového náboje se získá proud vytvořený akumulačními jevy

$$
i_2 = i_d + i_b = \dot{q}_d + \dot{q}_b = \dot{q} \quad [4]. \tag{29}
$$

Standardní vztah (25) vyjadřující bariérovou kapacitu v závislosti na v<sub>d</sub> je potřeba linearizovat. Pokud by nastal případ, že se napětí v<sub>a</sub> přibližuje k zabudovanému potenciálu , rostla by i bariérová kapacita *c<sup>h</sup>* nad dovolené hranice. Tento případ jde eliminovat tím, že se původní průběh pro  $v_d > F_c\phi_0$  náhradí polopřímkou, která má stejnou hodnotu funkce i derivace funkce podle  $v_d$  jako původní průběh v bodě  $v_d = F_c\phi_0 - \text{viz Obr. } 6 \, [4]$ .

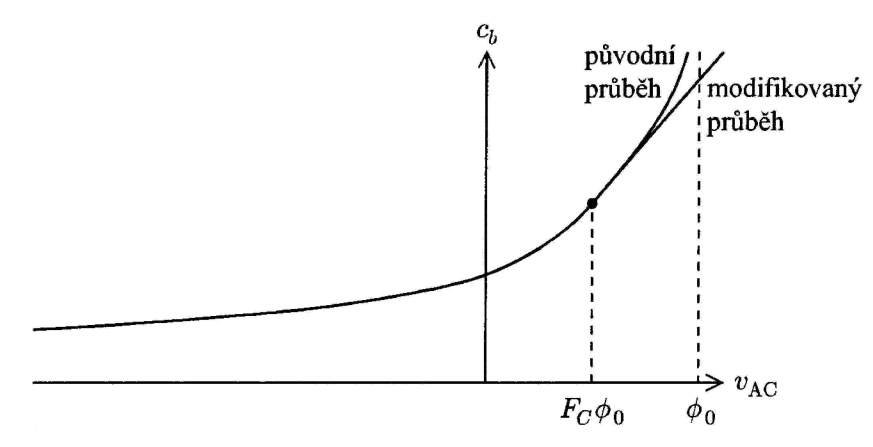

Obr. 6: Linearizace bariérové kapacity [4]

# **4 Model bipolárního tranzistoru**

### *4.1 Charakteristika modelu*

Základním modelem bipolárního tranzistoru s nelineárními prvky je Ebers-Mollův model (Obr. 7). Tento model ovšem nedosahuje takové přesnosti a tím pádem programy SPICE obsahují přesnější Gummel-Poonův model. Ale i tento model byl mnohokrát zkvalitňován z numerických i fyzikálních hledisek a postupem času vzniká nová verze, tzv. modifikovaný Gummel-Poonův model (Obr. 8), který je již na dnešní poměry velice kvalitní. Zde se bude pracovat právě s tímto modelem [4].

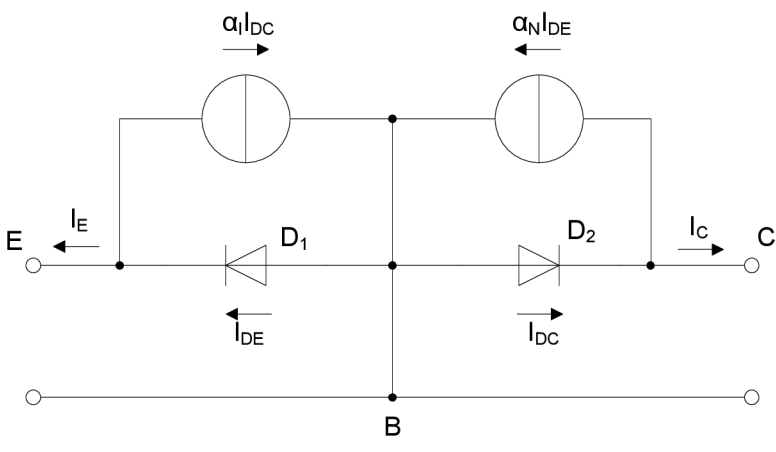

Obr. 7: Ebers-Mollův model bipolárního NPN tranzistoru

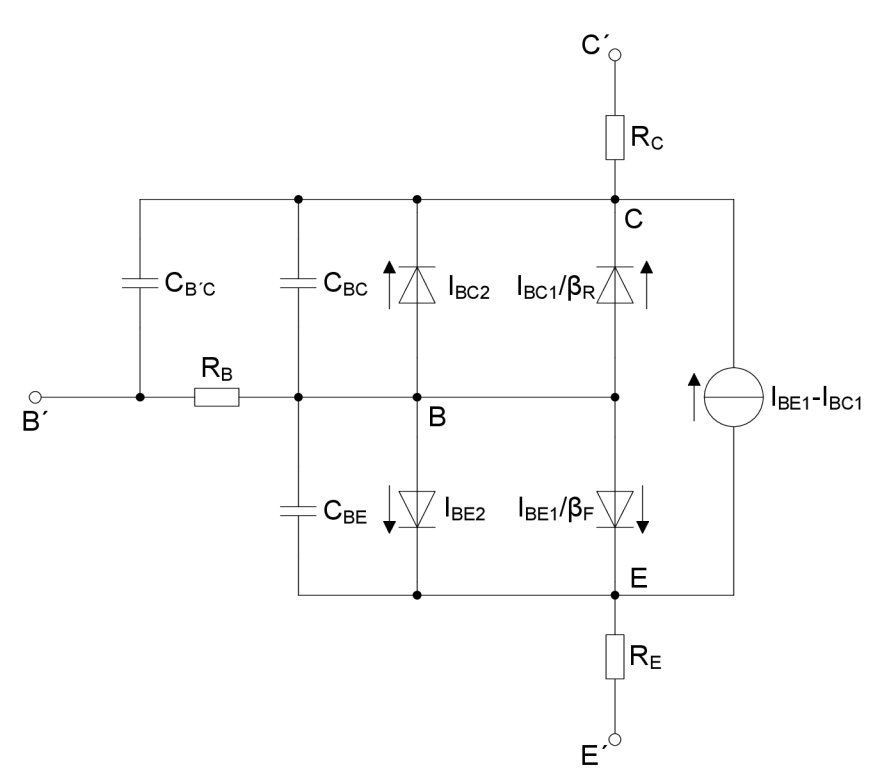

Obr. 8: Gummel-Poonův model bipolárního NPN tranzistoru

Ve stejnosměrném modelu je zprvu popsána čtveřice (dvě paralelní dvojice) diod modelu popisující klesání zesílení tranzistoru při malých proudech. Pokračuje definování rovnic způsobujících pokles tohoto zesílení při velkých proudech. Dále tyto vztahy velkým podílem figurují i při modelování sklonu výstupních charakteristik tranzistoru. Dvěma způsoby je zde popsáno modelování závislosti odporu báze na bázovém proudu, které je důležité při analýze výkonových integrovaných obvodů. Model integrovaného tranzistoru by měl být také opatřen substrátovou diodou, která je v různých typech tranzistorů jinak uspořádaná a orientovaná. Poslední úpravou statické části modelu je kolektorový zdroj proud popisující režim tzv. kvazisaturace tranzistoru, která významně upravuje výstupní charakteristiky zejména u vysokonapěťových tranzistorů [4].

V začátku popisu teplotních charakteristik jsou uváděny exponenciální závislosti saturačních proudů a ideálních proudových zesílení na absolutní teplotě. Poté navazují kvadratické funkce popisující teplotní závislostí sériových odporů. Teplotní závislosti jsou podobné jako u modelu polovodičové diody, proto nesmí chybět ani závislosti zabudovaných potenciálů a bariérových kapacit při nulovém předpětí na absolutní teplotě [4].

Důležitými prvky v dynamické části modelu je průletová doba v závislosti na proudu a napětí, která definuje difúzní kapacitu, a proto je nejvýznamnějším parametrem tranzistoru v dynamické části. Bariérové kapacity přechodů báze-emitor a báze-kolektor jsou poté definovány, pro zpřesnění při modelováni je kapacita báze-kolektor rozdělena mezi vnitřní a vnější bázi a kolektor. Dynamickou část modelu doplňují bariérová kapacita substrátové diody, jejím modelování je možno také zpřesnit rozdělením mezi vnitřní a vnější kolektor, a nelineární kapacity popisující střídavé prvky kvazisaturace [4].

#### *4.2 Parametry modelu*

Statický model bipolárního tranzistoru je popsán parametry: IS – transportní saturační proud, NF - emisní koeficient, ISE - svodový saturační proud báze-emitor, NE - svodový emisní

koeficient báze-emitor, IKF - proud ohybu charakteristiky v přímém směru pro pokles zesílení, NK – směrnice po ohybu charakteristiky a BF  $(\beta_F)$  – ideální proudové zesílení, které určují přenosové charakteristiky normálně zapojeného tranzistoru, parametry: IS, NR emisní koeficient, ISC - svodový saturační proud báze-kolektor, NC - svodový emisní koeficient báze-kolektor, IKR - proud ohybu charakteristiky v inverzním směru pro pokles zesílení, NK a BR  $(\beta_R)$  – ideální proudové zesílení, které určují přenosové charakteristiky inverzně zapojeného tranzistoru a parametry: VAF - Earlyho napětí v normálním zapojení a VAR - Earlyho napětí v inverzním zapojení, které určují výstupní vodivost tranzistoru. Sériové odpory tranzistoru jsou definovány nelineárním rezistorem báze s parametry: RB *(rB)*   $-$  největší odpor báze při nulovém předpětí, RBM  $(r_{Bm})$  – nejmenší odpor báze a IRB  $(I_{rB})$  – proud pří němž je odpor báze v polovině poklesu k minimu, a lineárními rezistory kolektoru a emitoru s ohmickými hodnotami odporu RC a RE [4].

Nahromadění náboje v bázi je popisováno proudově i napěťově závislou průletovou dobou určenou parametry pro normální zapojení: TF  $(\tau_F)$  – ideální průletová doba, ITF  $(I_{\tau}$ ) – proud určující závislost průletové doby na proudu kolektoru, VTF  $(V_{\tau})$  – napětí určující závislost průletové doby na napětí báze-kolektor a XTF  $(X_{\tau})$  – koeficient určující závislost ideální průletové doby, pak průletovou dobou inverzně zapojeného tranzistoru TR *(TR)* a dvěma nelineárními bariérovými kapacitami určenými parametry: C JE - bariérová kapacita při nulovém předpětí, VJE - zabudovaný potenciál, MJE - exponent bariérové kapacity pro přechod báze-emitor a CJC, VJC, MJC, XCJC – část kapacity připojené k vnitřní bázi a XC JC2 - část kapacity připojené k vnější bázi pro přechod báze-kolektor [4].

Teplotní závislosti saturačních proudů jsou dány šířkou zakázaného pásu EG a teplotním exponentem XTI. Teplotní závislosti obou ideálních proudových zesilovacích činitelů jsou určeny teplotním koeficientem ideálního proudového zesílení XTB. Kvadratické teplotní závislosti sériových odporů jsou definovány parametry: TRB1, TRB2, TRM1, TRM2, TRC1, TRC2, TRE1, TRE2 [4].

#### *4.3 Statická část modelu*

Značky dvou paralelních diod mezi bází a emitorem označují normální neboli přímý proud (forward diffusion) a svodový neboli propustný (leakage) proud báze-emitor. Oba proudy jsou dány obvyklým způsobem

$$
i_f = I_s \left( e^{\frac{v_{be}}{n_F v_T}} - 1 \right) \tag{30}
$$

$$
i_e = I_{SE} \left( e^{\frac{v_{be}}{n_E v_T}} - 1 \right),\tag{31}
$$

*kT*  kde  $v_{be} = v_B - v_E$  a  $v_T = \frac{v}{q}$ . Obě rovnice lze linearizovat podobnou teorií jako voltampérová charakteristika diody bez průrazu na Obr. 5. Modely tranzistorů v programu SPICE průraz neobsahují, pokud ho chceme využít, musí se k tranzistoru přidat diody se správně nastaveným průrazným napětím (Zenerův průraz) [4]. nastaveným průrazným napětím (Zenerův průraz) [4].

Druhá dvojice paralelních diod mezi bází a kolektorem značí inverzní neboli zpětný proud (reverse diffusion) a svodový nebo také propustný proud báze-kolektor (leakage, collector),  $v_{bc} = v_B - v_C$ .

$$
i_r = I_s \left( e^{\frac{v_{bc}}{n_R v_T}} - 1 \right)
$$
 (32)

$$
i_c = I_{SC} \left( e^{\frac{v_{bc}}{n_c v_T}} - 1 \right).
$$
 (33)

Zavedení dvojice paralelních proudů *ifa i<sup>e</sup>* a dvojice *ira ic*způsobují parametry IS, ISE, ISC, NF, NE, NR a NC, které pomáhají popisovat pokles zesílení tranzistoru při malých proudech. Tyto vztahy jsou však pevně svázány s modelováním poklesu tohoto zesílení pro velké proudy. Stejně tak i se sklonem výstupních charakteristik tranzistoru. Tudíž je potřeba prvně poukázat na rovnice definující tyto jevy pro malé hodnoty proudů [4].

Při velkých proudech pokles zesílení tranzistoru definují jiné parametry, konkrétně pak IKF a IKR a vztah

$$
k_{i} = \frac{2}{1 + \left[1 + 4\left(\frac{i_{f}}{I_{KF}} + \frac{i_{r}}{I_{KR}}\right)\right]^{n_{K}}},
$$
\n(34)

sklon výstupních charakteristik tranzistoru definují parametry VAF a VAR a vztah

$$
k_{\nu} = 1 - \frac{v_{be}}{V_{AR}} - \frac{v_{bc}}{V_{AF}}
$$
 [4]. (35)

Složením vztahů (30) až (35) vznikají základní statické proudy tranzistoru

$$
\dot{i}_1 = \frac{\dot{i}_f}{\beta_F} + \dot{i}_e \,,\tag{36}
$$

$$
\dot{i}_2 = \frac{\dot{i}_r}{\beta_R} + \dot{i}_c,\tag{37}
$$

$$
i_3 = k_i k_v \left(i_f - i_r\right). \tag{38}
$$

Mechanismus modelování poklesu proudového zesílení při malých proudech je patrný z následující úvahy za předpokladu, že:  $I_s = 10^{-15}$  A,  $I_{SE} = 10^{-13}$  A,  $n_F = 1$ ,  $n_E = 2$ ,  $\beta_F = 100$  a při teplotě  $T = 300 \text{ K}$ . Pro malé napětí  $v_{be}$  (0,4 V) je hodnota proudu  $i_e$  větší než hodnota poměru  $i_f/\beta_F$  , dále však při větším napětí  $v_{be}$  již proud  $i_e$  neroste tolik jako poměr  $i_f/\beta_F$ , to vyplývá ze vzorce (38), že proud  $i_e$  nepodléhá zesílení, tzn. protéká mezi bází a emitorem bez přímého ovlivnění kolektorem. Podobným způsobem lze lehce vysvětlit pokles proudového zesílení při velkých proudech. Růstem proudu *i<sup>f</sup>* se zvětšuje hodnotu jmenovatel rovnice *k<sup>i</sup>* ve vztahu (34), tímto zapříčiněním klesá velikost proudu *i<sup>3</sup>* podle rovnice (38) [4].

Při modelování sklonu výstupních charakteristik tranzistoru se fyzikálně využívá změny šířky báze, co se týká početní oblasti je způsoben posledním členem rovnic (35). Nárůstem absolutní hodnoty napětí  $v_{bc}$ , roste hodnota prvku  $k_{v}$  a podle rovnice (38) vzrůstá hodnota proudu *i<sup>3</sup> .* Graficky lze tento jev ukázat prodlužením výstupních charakteristik tranzistoru, které by se měly protnout v jednom bodě a jeho hodnota se nazývá Earlyho napětí (Obr. 9) [4].

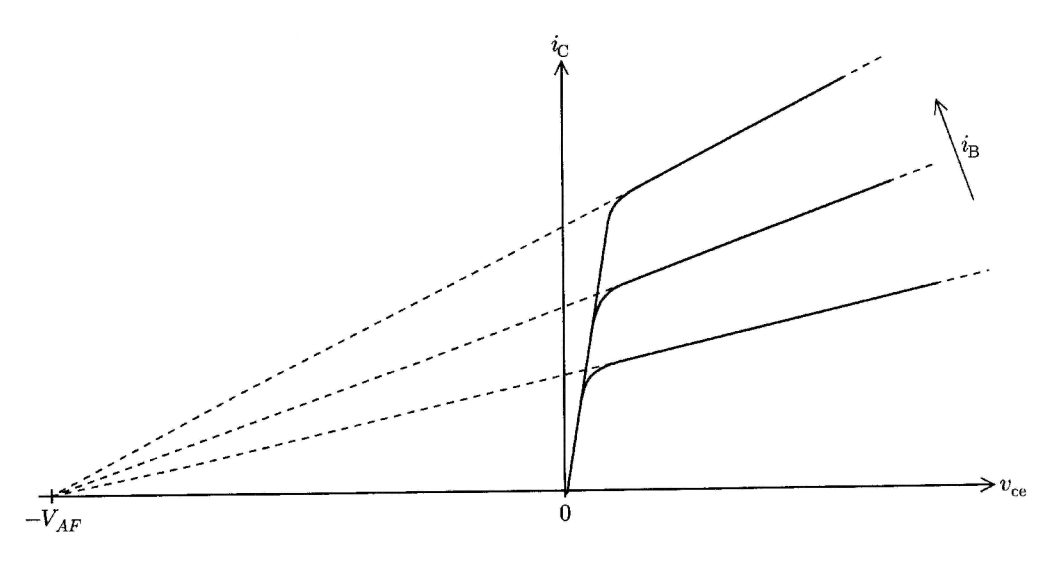

Obr. 9: Výstupní charakteristiky tranzistoru a Earlyho napětí [4]

Posledními částmi statického modelu bipolárního tranzistoru jsou lineární rezistory kolektoru a emitoru RC a RE a nelineární proudově závislý rezistor báze RB. Tento rezistor mezi vnější a vnitřní bází, bráno z fyzikálního hlediska, je vytvářen z několika částí: kontaktního odporu, čtvercového odporu vnější bázové oblasti a proudově závislého odporu aktivní vnitřní bázové oblasti. Komplikovaným fyzikálním odvozováním vzniká vztah

$$
r_b = 3(r_b - r_{Bm}) \frac{\tan k_b - k_b}{k_b \tan^2 k_b} + r_{Bm},
$$
\n(39)

kde *k<sup>h</sup>* je normalizovaný faktor

$$
k_b = \frac{-1 + \sqrt{\frac{144}{\pi^2} \frac{i_B}{I_{rB}} + 1}}{\frac{24}{\pi^2} \sqrt{\frac{i_B}{I_{rB}}}}
$$
 [4]. (40)

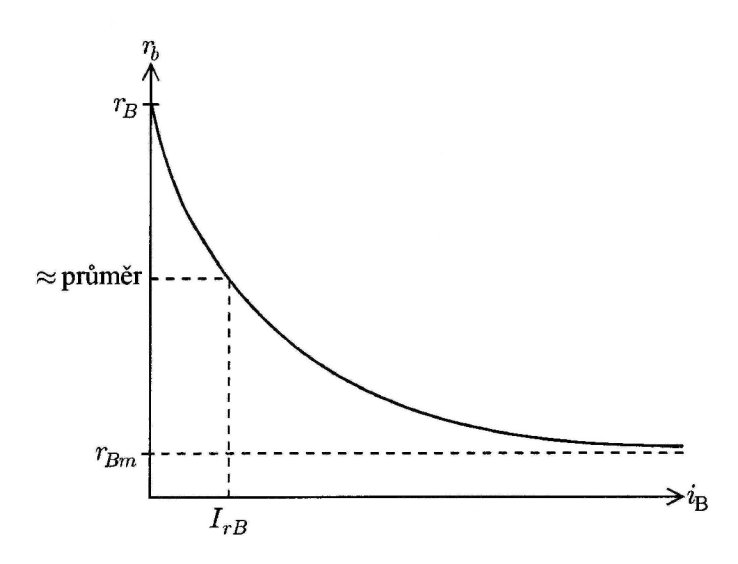

Obr. 10: Proudová závislost odporu báze [4]

### *4.4 Teplotní závislosti modelu*

Podobným způsobem jako u teplotních závislostí modelu polovodičové diody jsou odvozovány teplotní závislosti modelu bipolárního tranzistoru. Ve stejnosměrné oblasti modelu na absolutní teplotě závisí transportní saturační proud

$$
I'_{S} = I_{S} \left(\frac{T'}{T}\right)^{X_{Tl}} e^{\frac{qE_{S}}{k} \left(\frac{1}{T} - \frac{1}{T'}\right)}, \tag{41}
$$

poté také oba ideální proudové zesilovací koeficienty

$$
\beta'_{F} = \beta_{F} \left(\frac{T'}{T}\right)^{X_{T\beta}}
$$
pro normální zapojení, (42)

$$
\beta'_R = \beta_R \left(\frac{T'}{T}\right)^{X_{T\beta}}
$$
pro inverzní zapojení, (43)

a oba svodové saturační proudy

$$
I'_{SE} = I_{SE} \frac{\left(\frac{I'_{S}}{I_{S}}\right)^{\frac{1}{n_{E}}}}{\left(\frac{T'}{T}\right)^{X_{T\beta}}}, \quad I'_{SC} = I_{SC} \frac{\left(\frac{I'_{S}}{I_{S}}\right)^{\frac{1}{n_{C}}}}{\left(\frac{T'}{T}\right)^{X_{T\beta}}} \quad [4]. \tag{44}, (45)
$$

Novější verze programu SPICE vytváření i kvadratické teplotní závislosti odporů emitoru, báze a kolektoru

$$
r'_{E} = r_{E} \left[ 1 + t r e_{1} (T' - T) + t r e_{2} (T' - T)^{2} \right],
$$
\n(46)

$$
r'_{B} = r_{B} \left[ 1 + tr b_{1} (T' - T) + tr b_{2} (T' - T)^{2} \right],
$$
\n(47)

$$
r'_{Bm} = r_{Bm} \left[ 1 + \text{tr} m_1 (T' - T) + \text{tr} m_2 (T' - T)^2 \right],\tag{48}
$$

$$
r'_{C} = r_{C} \left[ 1 + tr c_{1} (T' - T) + tr c_{2} (T' - T)^{2} \right] [4]. \tag{49}
$$

Ve střídavé části je teplotně ovlivněn zabudovaný potenciál přechodů báze-emitor a báze-kolektor, šířka zakázaného pásu *E (ľ)* je definována vztahem (15),

$$
\phi'_{E} = \phi_{E} \frac{T'}{T} - 3\frac{kT'}{q} \ln \frac{T'}{T} - \left[ \frac{T'}{T} E_{g}(T) - E_{g}(T') \right],
$$
\n(50)

$$
\phi'_{C} = \phi_{C} \frac{T'}{T} - 3\frac{kT'}{q} \ln \frac{T'}{T} - \left[ \frac{T'}{T} E_{g}(T) - E_{g}(T') \right].
$$
\n(51)

Teplotními závislostmi je ovlivněna i bariérová kapacita při nulovém předpětí těchto přechodů

$$
C'_{JE} = C_{JE} \left\{ 1 + m_E \left[ 4 \times 10^{-4} (T' - T) - \frac{\phi_E' - \phi_E}{\phi_E} \right] \right\},
$$
 (52)

$$
C'_{JC} = C_{JC} \left\{ 1 + m_c \left[ 4 \times 10^{-4} (T' - T) - \frac{\phi_c' - \phi_c}{\phi_c} \right] \right\} \text{ [4]}.
$$
 (53)

#### *4.5 Dynamická část modelu*

Při řešení modelu bipolárního tranzistoru se bere pozornost na proudové a napěťové závislosti průletové doby. V základním Ebers-Mollově modelu tranzistoru při přímém zapojení se průletová doba rovná konstantu, v modifikovaném Gummel-Poonově modelu je průletová doba v závislosti na proudu *i<sup>f</sup>* podle vztahu (30) a napětí báze-kolektor

$$
\tau_{f} = \tau_{F} \left[ 1 + X_{\tau F} \left( \frac{i_{f}}{i_{f} + I_{\tau F}} \right)^{2} e^{\frac{v_{bc}}{V_{\tau F}} \ln 2} \right] [4]. \tag{54}
$$

V Gummel-Poonově modelu se při normálním zapojení náboj difúzni kapacity způsobený průletovou dobou upravuje faktory *k<sup>i</sup>* a *k<sup>v</sup>* ze vztahů (34) a (35)

$$
q_f = k_i k_v \tau_f i_f \tag{55}
$$

Pří inverzním zapojení je i v Gummel-Poonově modelu průletová doba tranzistoru udávána jako konstanta, tudíž náboj způsobený touto průletovou dobou jde popsat pomocí konkrétního parametru *T<sup>R</sup>* a zpětného proudu *i<sup>r</sup>* definovaného rovnicí (32)

$$
q_r = \tau_R \dot{t}_{r\text{ [4]}}.\tag{56}
$$

Bariérové kapacity se definují podobně jako u modelu polovodičové diody ve vztazích  $(25)$  a  $(28)$ , kde  $v_{b'c} = v_{b'} - v_c$ 

$$
c_{be} = \frac{C_{JE}}{\left(1 - \frac{v_{be}}{\phi_E}\right)^{m_E}}, \ q_{be} = \frac{C_{JE}\phi_E}{1 - m_E} \left[1 - \left(1 - \frac{v_{be}}{\phi_E}\right)^{1 - m_E}\right],
$$
 (57)

$$
c_{bc} = \frac{C_{JC}}{\left(1 - \frac{v_{bc}}{\phi_C}\right)^{m_C}}, \ q_{bc} = \frac{C_{JC}\phi_C}{1 - m_C} \left[1 - \left(1 - \frac{v_{bc}}{\phi_C}\right)^{1 - m_C}\right],
$$
 (58)

$$
c_{b'c} = \frac{C_{JC}}{\left(1 - \frac{v_{b'c}}{\phi_C}\right)^{m_C}}, \ q_{b'c} = \frac{C_{JC}\phi_C}{1 - m_C} \left[1 - \left(1 - \frac{v_{b'c}}{\phi_C}\right)^{1 - m_C}\right].
$$
 (59)

Proud emitorovým přechodem způsobený difúzní a bariérovou kapacitou je určen pomocí vztah (29)

$$
i_{c_{be}} = \dot{q}_f + \dot{q}_e \text{ [4].}
$$
 (60)

# **5 Simulační program PSpice**

#### *5.1 Obecný návrh obvodu*

Když se řekne simulace, rozumí se proces, při kterém získáme přibližnou informaci o parametrech a charakteristikách obvodu pomocí řešení rovnic matematického modelu.

Umožní to vyhnout se řad pokusných realizací, např. při návrhu integrovaných obvodů a složitého měření veličin na vnitřních uzlech obvodu.

Obvyklý proces návrhu obvodu je zobrazen na Obr. 11. Nazývá se *návrh metodou opakované analýzy.* Blok *návrh / modifikace* znázorňuje oblast, v níž je majoritním podílem člověk-návrhář, je pravděpodobné, že tuto část analýzy v budoucnu nebude možné plně zautomatizovat – realizovat pouze počítačem.

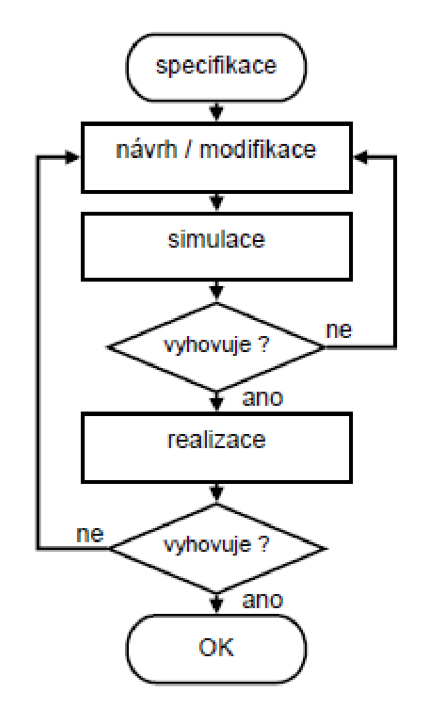

Obr. 11: Obecný postup při návrhu obvodů [3]

Celý proces začíná vlastním návrhem zapojení podle zadání a požadované funkce. Používají se co nejjednodušší vztahy při zanedbání všech parazitních jevů. Poté určíme přibližné hodnoty obvodových prvků.

V dalším blok je obvod počítačově simulován - analyzován použitím mnohem přesnějších modelů, s využitím významných parazitních jevů. Při neshodě výsledků analýzy s požadovanou funkcí je potřeba provést modifikaci navrženého obvodu. Nedílnou součástí postupu je potřeba navržený obvod ověřit pomocí vlastní realizace. Po realizaci se požaduje, aby obvod obsahoval co nejméně vývojářských chyb, přináší to úsporu nákladu při vývoji [3].

### *5.2 Historie třídy Spice*

Program SPICE1 (SPICE = Simulation program with Integrated Circuit Emphasis) vytvořil student "University of California", Berkeley, USA Larry Nagel v roce 1971. Program umožňoval analyzovat děje v obvodech s bipolárními a unipolárními tranzistory. Přesnost výsledků záležela na propracovanosti modelů i matematických algoritmů řešení rovnic. Množství analyzovaných součástek bylo možno rozšířit pomocí makromodelů (subcircuits).

V roce 1975 byla představena verze SPICE2 se zdokonalenými modely i numerickými algoritmy. Po téměř dvacetiletém zdokonalování na Berkeleyské univerzitě vzniknul do dnes všeobecně známý standard SPICE2G.6, který byl volně zpřístupněn v r. 1983 i se zdrojovým kódem.

Po přepsání zdrojového kódu do jazyka C vzniká verze SPICE3, nyní již rozšířen na verzi SPICE3F.5. Je opatřen řadou vylepšení, ale ztratil zpětnou kompatibilitu s verzí SPICE2G.6.

Volně šiřitelný zdrojový text verzí SPICE 2 i 3 začali uživatelé vytvářet vlastní varianty SPICE. Většina dnešních programů byla vyvinuta ze SPICE. Stejně vznikl i program PSpice (P = počítač PC).

Třídu SPICE lze popsat následujícími vlastnostmi:

- Programy umožňují analyzovat obvody se soustředěnými parametry na úrovni svorkových napětí elementárních obvodových prvků.
- Modely (rovnice) jsou uloženy pevně v programu, parametry modelů pro konkrétní součástky jsou obvykle v knihovně. Různé softwary nabízejí téměř shodný sortiment prvků (pasivní RLC, řízené zdroje, polovodičové součástky, spínače, úseky vedení).
- Obvod je možné analyzovat v časové, stejnosměrné a střídavé oblasti.
- Vstupem simulátoru je textový soubor s popisem obvodu (tzv. netlistem) [3].

### *5.3 Systém knihoven a formát netlistu*

Správa knihoven a vytváření modelů požadují znalost systému, jakým je vytvářen netlist pro simulátor. V programu OrCAD-PSpice se využívá dvou typů knihoven. První typ (přípona .olb) jsou knihovny, schematických značek, které využívá editor Capture. Každá značka z knihoven vlastní předpis. Tento předpis určuje, jak se převede parametr značky do příslušného řádku netlistu. V programu se předpis nazývá PSPICETEMPLATE - šablona pro převod. Na základě interpretace šablon všech prvků obvodu vznikne netlist.

Druhý typ jsou textové knihovny modelů (přípona .lib), které používá přímo simulátor PSpice. Mezi knihovnami značek a knihovnami modelů existuje pouze propojení, že model, na něž se odkazuje schematická značka, musí existovat ve vytvořené textové knihovně .lib. Názvy souborů .lib a .olb nemusí být totožné. Tyto textové knihovny můžeme upravovat pomocí textového editoru nebo použít specializovaný program Model Editor, který je součástí balíku PSpice.

Na

Obr. 12 je znázorněno vytváření netlistu pomocí šablony PSICETEMPLATE pro *tranzistor Q2N3396.* Položky šablony jsou postupně nahrazovány konkrétními parametry prvku a názvy uzlů. V našem případě @REFDES je nahrazen názvem prvku (Ql) a symboly %c %b %e jsou přeměněny na názvy uzlů kolektoru, báze a emitoru. V netlistu se vytvoří minimálně jeden řádek pro zadaný prvek. Tvrdá většina prvků v knihovnách PSpice využívá šablony PSICETEMPLATE.

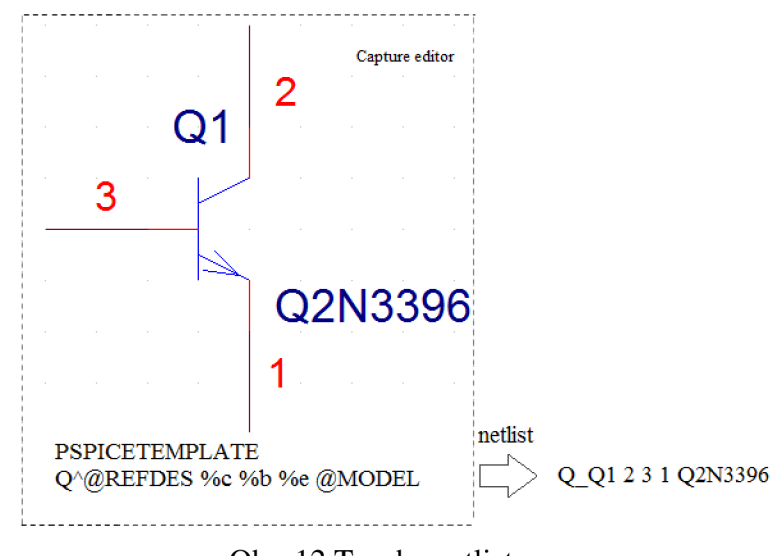

Obr. 12 Tvorba netlistu

Další velmi často používaný prvek při simulaci obvodů je *rezistor,* který patří k prvkům, jež se mohou (ale nemusejí) odkazovat na model. Jednodušší varianta si vystačí s definicí bez modelu v tomto tvaru:

#### *R<jméno> <uzell> <uzel2> <hodnota>*

Je-li potřeba definovat i hodnotu tolerance (např. při analýze Monte Carlo), tak je potřeba využít tvar šablony s odkazem na model:

> *R<jméno> <uzell> <uzel2> <jméno\_modelu> <hodnota>*  .MODEL *<jméno\_modelu>* RES R=l *DKV=<tolerance>*

Model je zapsán na dalším řádku netlistu a pojmenován stejně jako rezistor. Nemůže mít pevné jméno, protože by došlo ke střetu v případě používání tolerancí u ostatních rezistorů.

Šablona rezistoru je:

R^@REFDES %1 %2 ?TOLERANCE|R^@REFDES| @VALUE ?TOLERANCE|\n.model R^@REFDES RES R=1 DEV=@TOLERANCE%|

Šablona zaujímá jeden řádek v netlistu, z omezeného prostoru je interpretován na dvou řádcích. Část *RA@REFDES %1 %2* je pevná část šablony, znak *R* se překopíruje a zbývající parametry se nahradí názvem prvku a jmény uzlů. Pokud je definována tolerance, tak se část šablony *(?TOLERANCE\RA@REFDES\)* nahradí jménem modelu. Pokud není tolerance definována, tak se nic nevloží. Další pevnou částí šablony je @ *VALUE,* nahradí se hodnotou Value prvku, např. lk. Jestliže je definována tolerance, tak se část šablony *(?TOLERANCE\\n.model RA@REFDES RES R=l DEV= @ TOLERANCE%\*) vloží na další řádek a modifikuje se definice modelu.

Příklad:

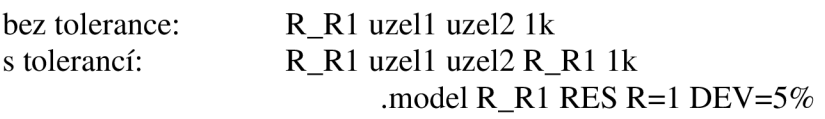

Operační zesilovač je vždy modelován pomocí makroobvodu, který je uložen v příslušné textové knihovne simulátoru (.lib). Např. pro operační zesilovač TL064 je hlavička makroobvodu následující:

```
* TL064 operational amplifier
*"macromodel" subcircuit
\star* connections: 
* 1 - non-inverting input
* 2 - inverting input
* 3 - positive power supply
* 4 - negative power supply
* 5 - output
\ddotmark.subckt TL064/ON 1 2 3 4 5 
c1 11 12 1.061E-12
c2 6 7 5.000E-12 
ess 10 99 4.000E-12 
. . . . .
\cdot . . . .
.model dx D(Is=800.OE-18) 
.model j_{X} PJF(Is=1.500E-12 Beta=175.5E-6 Vto=-1)
. ends
```
Všimněme si, že přímo v makru jsou definovány i všechny použité modely polovodiču a makro nemá žádné parametry. Význam uzlů v hlavičce je dán jejich pořadím. Pro pětivývodové OZ se uvedené pořadí používá standardně.

V netlistu se volání makra přiděleno písmeno X. Příslušný řádek bude vypadat následovně:

X *<jméno> <uzell>* ... *<uzel5> <jméno\_makra>* 

Šablona prvku má tvar:

```
X
A@REFDES %+ %- %V+ %V- %OUT @MODEL
```
Výraz @*MODEL* nahrazen jménem prvku (hodnota atributu *Implementation),* tj. TL064/ON a *@REFDES* hodnotou atributu *Reference.* Pořadí uzlů musí odpovídat hlavičce makra [3].

### *5.4 Tvorba makroobvodu*

Spice může simulovat obvody, které mají hierarchickou strukturu. Tuto možnost dává k dispozici příkaz .SUBCKT, který dovoluje formálně popsat dílčí blok obvodu, na něž se pak může několikrát odkazovat. Je zde patrná analogie s využitím podprogramu ve vyšších programovacích jazycích. Ve formě makroobvodu jsou definovány již zmiňované operační zesilovače (viz. 5.3) nebo logické prvky.

*Definice makroobvodu:* 

```
.SUBCKT <jméno> <jméno uzlů> [PARAMS: <par.>=<hodn. >] 
     <definice těla makroobvodu>
```
. ENDS

Uvnitř těla makroobvodu se mohou použít všechny součástky (včetně volání dalších makroobvodů), definovat modely a parametry. V popisu obvodu mají jména (čísla) uzlů lokální charakter. Výjimkou je referenční uzel "0", který je vždy globální a navíc se nesmí objevit v seznamu uzlů v hlavičce makroobvodu.

Není dovoleno volání vlastní části vnitřní struktury makra. Nepovinná je definice parametrů, které je možné použít pro výpočet hodnot prvků uvnitř makra.

*Volání makroobvodu:* 

*X<jméno>* <uzly> <jméno makra> [PARAMS: <par.>=<hodn.>]

Makroobvod je možné vložit do obvodu vícekrát. Neuvede-li se hodnota parametru při volání makra, tak platí z hlavičky v definici.

Uvnitř makroobvodu je možné použít tzv. parametry (proměnné). Je-li parametr definován v základní úrovni netlistu, jedná se o globální parametr. Je-li definován uvnitř makra, jde o pouze lokální parametr [3].

.PARÁM <název\_parametru>=<hodnota\_parametru>

# **6 Řešení modelu rezistoru**

Řešením této části práce je vytvořit makroobvod rezistoru s vlastním ohřevem. Použil jsem verzi textové knihovny modelů s příponou .lib, kterou jsem přiřadil ke schematické značce rezistoru a tak vytvořil nový model.

Definice makroobvodu je následující:

```
.subckt Rself 1 3 PARAMS: R=10 TK=100u Rth=50 Cth=0.02
Gmain 1 2 VALUE=\{v(1,2)/(R*(1+TK*(v(tmp)-27)))\}Vmeas 2 3 DC 0 
Gtemp tmp 0 VALUE={if (time>50n, -v(1,2)*i(Vmeas), 0)}
Rtherm tmp tmp2 {Rth} 
Etmp tmp2 0 VALUE={temp} 
Ctherm tmp 0 {Cth} 
. ends
```
Byl použit příkaz *subckt* pro definici makroobvodu s následujícími globálními parametry R – velikost odporu, TK – teplotní koeficient, Rth a Cth – odpor a kapacita chladiče, případně připojeného k teplotnímu uzlu. Zdroj proudu řízený napětím Gmain modeluje proud závislého na absolutní teplotě, který prochází rezistorem. Teplotní napětí v (tmp), které reprezentuje oteplení rezistoru nad teplotu okolí, se měří na vytvořeném teplotním uzlu tmp. Řídící napěťové svorky jsou připojeny paralelně ke zdroji proudu. Na stejnosměrném napěťovém zdroji Vmeas, který má nulovou hodnotu napětí – tudíž se chová jako zkrat – se měří procházející proud. Pomocí zdroje proudu řízeného napětí Gtemp se, za zmíněné podmínky, vypočte hodnota výkonu na rezistoru. Procházejícím proudem se zahřívá rezistor, roste napětí teplotního uzlu tmp z důvodu tepelně-elektrických analogií (viz. 2.1), a tím se zvětšuje odpor rezistoru. Definice makroobvodu je ukončena pomocí příkazu *ends.* Na Obr. 13 je možno vidět schéma modelu rezistoru.

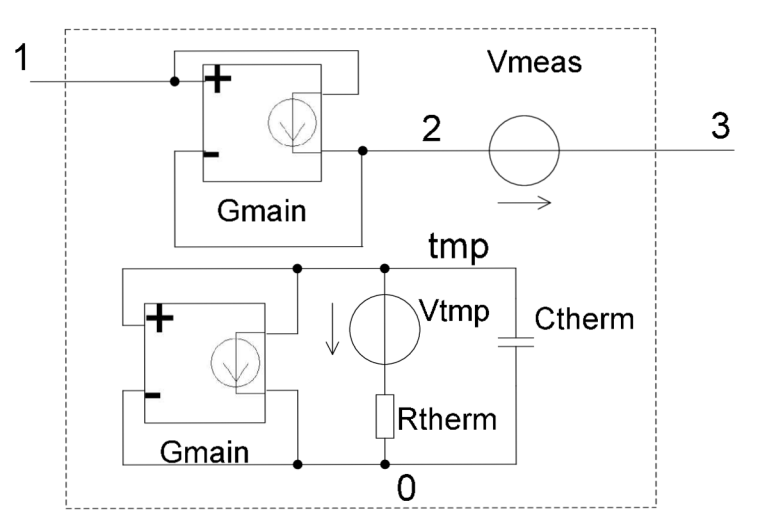

Obr. 13: Principiální schéma makroobvodu rezistoru s vlastním ohřevem

Na Obr. 14 je znázorněn obvod, který byl použit pro simulaci makroobvodu rezistoru s vlastním ohřevem.

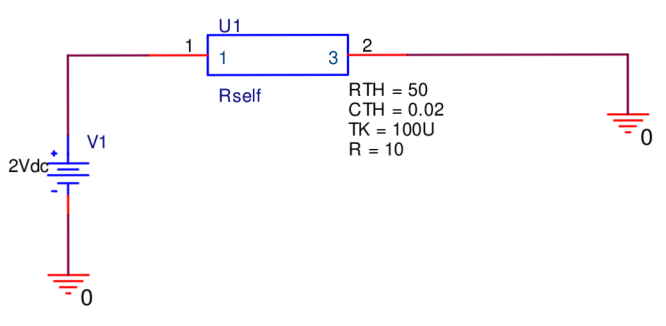

Obr. 14: Obvod pro simulaci makroobvodu

Po spuštění časové simulace jsem zobrazil průběh proudu procházející modelem rezistoru s vlastním ohřevem a průběh napětí na teplotním uzlu tmp (viz. Graf. 1)

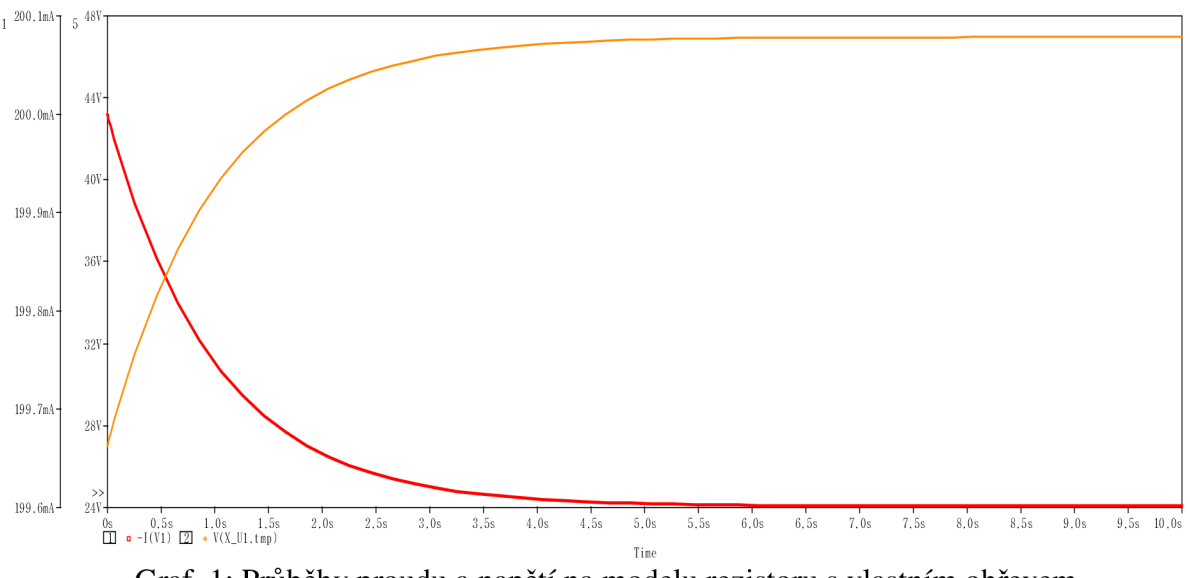

Graf. 1: Průběhy proudu a napětí na modelu rezistoru s vlastním ohřevem

# **7 Řešení modelu polovodičové diody**

Model diody je vytvořen pomocí již známých rovnic popisujících chování polovodičové diody. Rovnice jsou uvedeny výše (viz. kap. 3) a jsou vybrány rovnice, potřebné k řešení daného problému. Řešení tohoto modelu je rozděleno do třech částí – stejnosměrná, teplotní a nakonec střídavá. Model obsahuje několik obvodových prvků a potřebné funkce definované příkazem . FUNC.

Každý model diody obsahuje parametry, které definují vlastnosti a chování dané diody (viz. kap. 3.2). Každý tento parametr je v modelu nastaven na defaultní hodnotu a při použití modelu si uživatel nastaví konkrétní hodnoty parametrů podle požadovaného typu diody. Parametry a jejich defaultní hodnoty jsou následující:

```
PARAMS: 
+AF=1 area=1 BV=100 CJO=0 Cth=0.0025 EG=1.11 FC=0.5 IBVL=0 IBV=1E-10
+IKF=0 IS=1E-14 ISR=0 KF=0 M=0.5 N=1 NBV=1 NBV=1 NR=2 RS=0 Rth=200+TBV1=0 TBV2=0 TIKF=0 TRS1=0 TRS2=0 TT=0 VJ=1 XTI=3
```
Musí být definovány i parametry potřebné k určení teploty okolí a následný převod teploty ve °C na absolutní teplotu. Z napětí na teplotním uzlu *v(*tmp) se pomocí Boltzmanovy konstanty *k* a elementárního náboje *q* určí teplotní napětí *vj.* V makroobvodu to je definováno takto:

```
.PARAM TNOM=27
.PARAM TNOMK={TNOM+273}
.PARÁM k2=l.3806503e-23 
.PARAM q2=1.602176487e-19
. FUNC Vt2(T) {T*k2/q2}
```
proměnné *k, q* a *Vt* jsou již v programu SPICE zastoupeny, tudíž je použito označení s indexem  $.2$ ".

V modelu je potřeba vytvořit teplotní uzel tmp, napětí v tomto uzlu pomocí elektrotepelné analogie určuje oteplení diody. Pomocí zdroje proudu Gtemp se vypočte vyzářený výkon, zapsané je to takto:

```
Vmeas 2 3 DC 0 
Gtemp tmp 0 VALUE={IF(time>50n,-v(1,3)*i(Vmeas),0)}
Rtherm tmp 0 {Rth} 
Ctherm tmp 0 {Cth} .
```
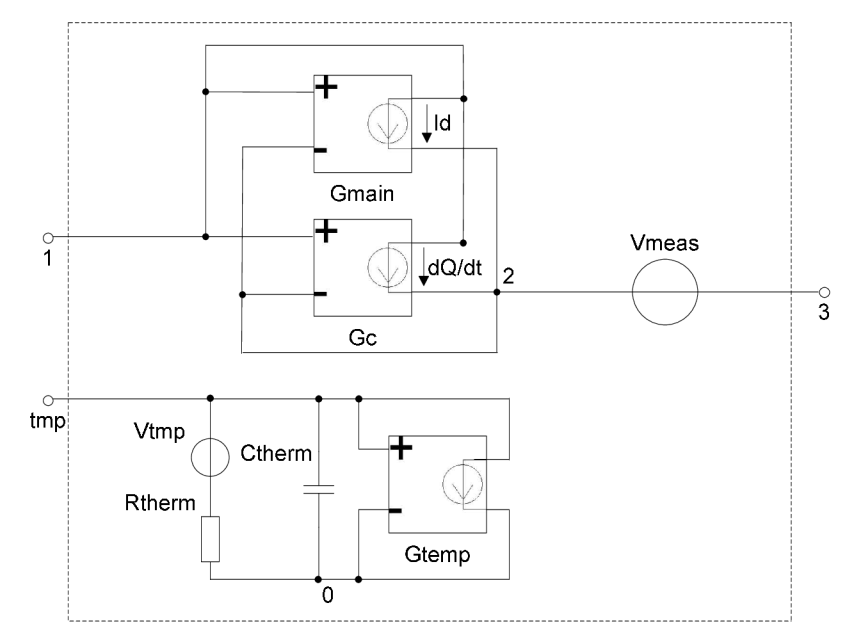

Obr. 15: Principiální schéma makroobvodu modelu polovodičové diody

#### *7.1 Stejnosměrná část modelu diody*

Stejnosměrná neboli statická část modelu diody je řešena ve stejnosměrné oblasti bez kmitočtově závislých prvků, odtud i tento název. Hlavním prvkem celého modelu je zdroj proudu *Gmain,* který představuje statickou voltampérovou charakteristiku přechodu diody. Jako argument funkce je rozdíl napětích na celém modelu diody a na ohmickém sériovém odporu *Rs,* druhým argumentem je napětí na teplotním uzlu *v(tmp).* V knihovně modelu je definován tímto způsobem:

Gmain 1 2 VALUE= $\{Id(v(1,3)-i(Vmeas)*RSt(v(tmp)+273)$ , v(tmp)+273) }.

Funkce pro výpočet hodnoty stejnosměrného proudu Id je rozdíl přímého a zpětného proudu diodou podle vztahu (8). Rozdíl je násobený parametrem area, který je implicitně nastaven na hodnotu 1. Hodnota tohoto faktoru vyjadřuje počet paralelně zapojených prvků charakterizovaných ostatními parametry. Funkce stejnosměrného proudu je následující:

.FUNC  $Id(Vd, T)$  {area\*(Ifwd(Vd,T)-Irev(Vd,T))}.

Přímý proud Ifwd je určen pomocí vztahu (9) jako součet proudu Inrm, získaného ze Shockleyova vztah (5), násobeného injekčním faktorem Kinj podle (11) a rekombinačního proudu Irec podle (10) násobeného generačním faktorem Kgen podle vztahu (12). Tyto vztahy jsou popsány funkcemi takto:

```
.FUNC Ifwd(Vd, T) \{Inrm(Vd, T) *Kinj(Vd, T) + Irec(Vd, T) *Kqen(Vd, T) \}.FUNC Inrm(Vd, T) {ISt(T)*(EXP(Vd/(N*VL2(T)))-1)}.FUNC Kinj(Vd, T) \{IF(IKFL(T)>0, SQRT(IKFL(T) / (IKFL(T) + Inrm(Wd, T))), 1)\}.FUNC Irec(Vd, T) {ISRt(T) * (EXP(Vd/(NR*Vt2(T)))-1) }
.FUNC Kgen(Vd, T) {PWR( (1-Vd/VJt(T)) **2+0.005, M/2) }.
```
Zpětný proud  $I \rightarrow Y$  je dán součtem dvou složek s odlišnými emisními parametry – pro malé Irevl a velké proudy Irevh (13). Funkce vypadají následovně [5]:

```
. FUNC Irev(Vd, T) {Irevh(Vd, T) +Irevl(Vd, T) }
.FUNC Irevh(Vd, T) {IBV*EXP(-(Vd+BVt(T))/(NBV*Vt2(T)))}
.FUNC Irevl(Vd, T) {IBVL*EXP(-(Vd+BVt(T))/(NBVL*Vt2(T)))}.
```
#### **7.2** *Teplotní závislost modelu diody*

Programy SPICE využívají teplotních závislostí u několika parametrů modelu diody. Ve statické části modelu to jsou parametry saturačního proudu IS, rekombinačního saturačního proudu ISR, proudu při ohybu charakteristiky IKF, průrazného napětí BV a ohmického sériového odporu RS. Jedná se o vztahy (14), (18) až (21), které jsou popsány následujícími funkcemi:

```
.FUNC ISt(T) \{IS*EXP((T/TNOMK)-1)*(EG/(N*VL2(T))))\}*PWR(T/TNOMK,XTI/N)} 
.FUNC ISRt(T) {ISR*EXP(((T/TNOMK) - 1) * (EG/(NR*Vt2(T))))
               *PWR(T/TNOMK,XTI/NR)} 
.FUNC IKFt(T) \{IKF*(1+TIKF*(T-TNOMK))\}.FUNC BVt(T) {BV*(1+TBV1*(T-TNOMK)+TBV2*(T-TNOMK)**2)}.FUNC RSt(T) \{RS*(1+TRS1*(T-TNOMK)+TRS2*(T-TNOMK)**2)\}
```
Ve střídavé oblasti se využívá některých experimentálně získaných vztahů (15), které se aplikují do teplotně závislých rovnic. Teplotně ovlivňované parametry v dynamické části jsou dva - zabudovaný potenciál v PN přechodu VJ (16) a bariérová kapacita přechodu PN pří nulovém napětí CJ0 (17) [5]:

```
.FUNC EGt(T) \{1.16 - (0.000702 \times T \times 2) / (T + 1108) \}.FUNC EGtnomK() \{1.16 - (0.000702*TNOMK**2) / (TNOMK+1108)\}\.FUNC VJt(T) {VJ*T/TNOMK-3*Vt2(T)*LOG(T/TNOMK)-EGtnomK()
               *T/TNOMK+EGt(T)} 
.FUNC CJOt(T) \{CJO^*(1+M^*(0.0004*(T-TNOMK)+(1-VJt(T)/VJ)))\}
```
Pro teplotní simulaci je vytvořena součástka, která nahrazuje ohřev modelu diody okolím. Parametricky je rozmítán zdroj napětí řízený napětí *Etmp,* který má hodnotu globálního parametru TEMP, čili teploty. Model náhradního ohřevu je takto jednoduše popsán:

```
.SUBCKT Vtemp 1 2 
Etmp 1 2 VALUE={TEMP} 
. ENDS
```
#### *7.3 Střídavá část modelu diody*

Střídavou neboli dynamickou část modelu polovodičové diody tvoří bariérová a difúzni kapacita. Celkový náboj obou kapacit je dán zdroj náboje *Gc.* V knihovně modelu vypadá takto:

```
Gc 1 \ 2 \ Q = \{C(v(1x,0),v(tmpx)+273) *v(1x,0)\}.
```
Celková kapacita C je pak dána součtem obou kapacit – bariérové a difúzní, stejně jako proudy nebo náboje ve vztahu (29). Funkce, která udává hodnotu celkové kapacity, má následující tvar:

. FUNC  $C(Vd, T)$  {Ct(Vd, T) +area\*Cj(Vd, T) }.

Difúzní kapacita Ct vychází ze vztahu (24) a konkrétně je dána součinem parametrů TT, area a derivací přímého proudu Ifwd podle napětí Vd na hlavním zdroji *Gmain.*  Při derivování se využívá derivace součtu a součinu, vše je zapsáno takto:

$$
. \text{ FUNC Ct} (\text{Vd}, T) \{ TT*area* (dInrm(Vd, T) *Kinj(Vd, T) + Inrm(Vd, T) *dKinj(Vd, T) +dIrec(Vd, T) *Kgen(Vd, T) *dKgen(Vd, T) \}.
$$

Derivováním vztahů potřebných k výpočtu funkce difúzní kapacity, vzniknou následující rovnice:

$$
dInrm = \frac{dInrm}{dv_d} = IS \frac{1}{nv_T} e^{\frac{v_d}{nv_T}}
$$
(61)

$$
dIrec = \frac{dIrec}{dv_d} = ISR \frac{1}{n_r v_T} e^{\frac{v_d}{n_r v_T}}
$$
(62)

$$
dKinj = \frac{dKinj}{dInrm} \frac{dInrm}{dv_d} = -0.5 \frac{dInrm}{(IKF + Inrm)^{\frac{3}{2}}}, \text{ pro } IKF \neq 0, \text{ jinak } dKinj = 0 \tag{63}
$$

$$
dKgen = \frac{dKgen}{}{}{}{\frac{1}{Vg}}{dV_d} = -\frac{m}{VJ} \left[ \left( 1 - \frac{v_d}{VJ} \right)^2 + 0.005 \right]^{\frac{M}{2} - 1} \left( 1 - \frac{v_d}{VJ} \right). \tag{64}
$$

Převedením těchto vztahů do syntaxe používané ve SPICE vzniknou následující funkce:

```
.FUNC dInrm(Vd,T) {ISt(T) *EXP(Vd/N*Vt2(T))/(N*Vt2(T))}
.FUNC dIrec(Vd, T) {ISRt (T) *EXP(Vd/NR*Vt2(T)) / (NR*Vt2(T)) }
.FUNC dKinj(Vd,T) {IF(IKFt(T) ==0,0,-0.5*SQRT(IKFt(T))
                    *dimrm(Vd, T) / (IKFt (T) + Inrm(Vd, T)) ** 1.5).FUNC dKgen(Vd,T) {-M*PWR((1-Vd/VJt(T))**2+0.005,(0.5*M-1)) 
                    *(1-\text{Vd/VJt(T)}) / \text{VJt(T)}.
```
Hodnota bariérové kapacity je definována standardním vztahem podle (25). Je použita také linearizace bariérové kapacity podle odstavce a Obr. 6. V definici modelu diody je vytvořena funkce bariérové kapacity přechodu C j, kde se využívá podmínky *if* [5]:

.FUNC C $j(Vd, T)$  {IF(Vd>FC\*VJt(T), CJOt(T) \*PWR(1-FC,-1-M) \*  $(1-FC*(1+M)+M*Vd/VJt(T))$ , CJO\*PWR(1-Vd/VJt(T),-M))}.

### *7.4 Výsledky simulací modelu diody*

Vytvořený model polovodičové diody je potřeba porovnat s některou již vytvořenou polovodičovou diodou. K porovnání vlastností je vybrána polovodičová usměrňovači dioda 1N4002 s těmito konkrétními parametry:

```
IS=14.11E-9 N=1.984 RS=33.89E-3 IKF=94.81 XTI=3 EG=1.110 
CJO=51.17E-12 M=.2762 VJ=.3905 FC=.5 ISR=100.OE-12 NR=2 BV=100.1 
IBV=10 TT=4.761E-6,
```
které jsou nastaveny na vytvořeném modelu diody. Statické část modelu je ověřena stejnosměrnou DC analýzou v programu SPICE. Nejprve pro zapojení s diodami v propustném směru podle tohoto schématu:

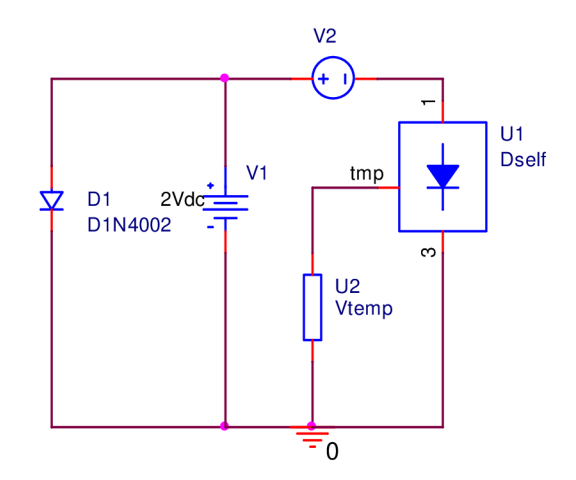

Obr. 16: Schéma zapojení diod v propustném směru DC analýzu

Zdroj V2 snímá proud procházející modelem diody, model U2 simuluje oteplení modelu diody ve °C. Napájecí zdroj VI je rozmítán od 0,5 do 1,3 V s krokem 0,01 V, parametrické teplotní rozmítání modelu U2 je od 20 do 100 °C s krokem 20 °C. Nastavení stejnosměrné analýzy vypadá takto:

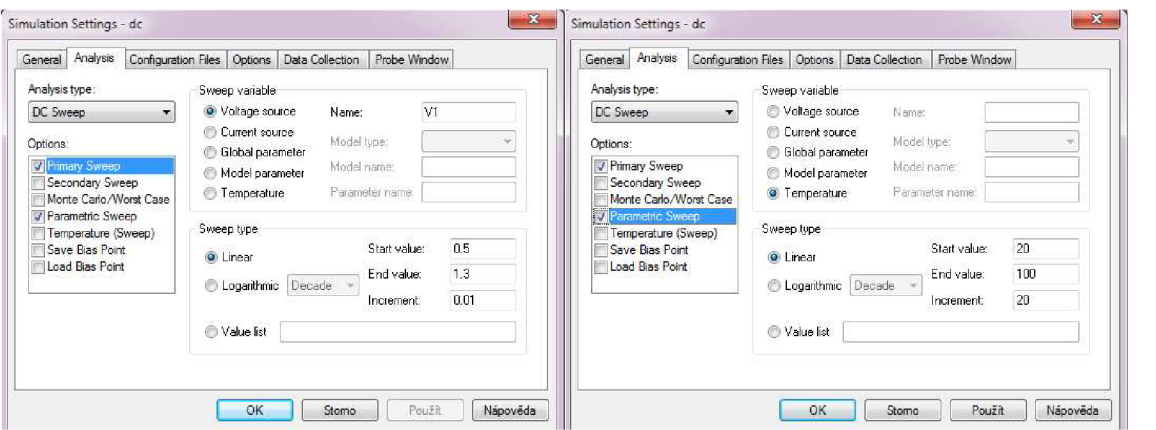

Obr. 17: Nastavení DC simulace diod v propustném směru

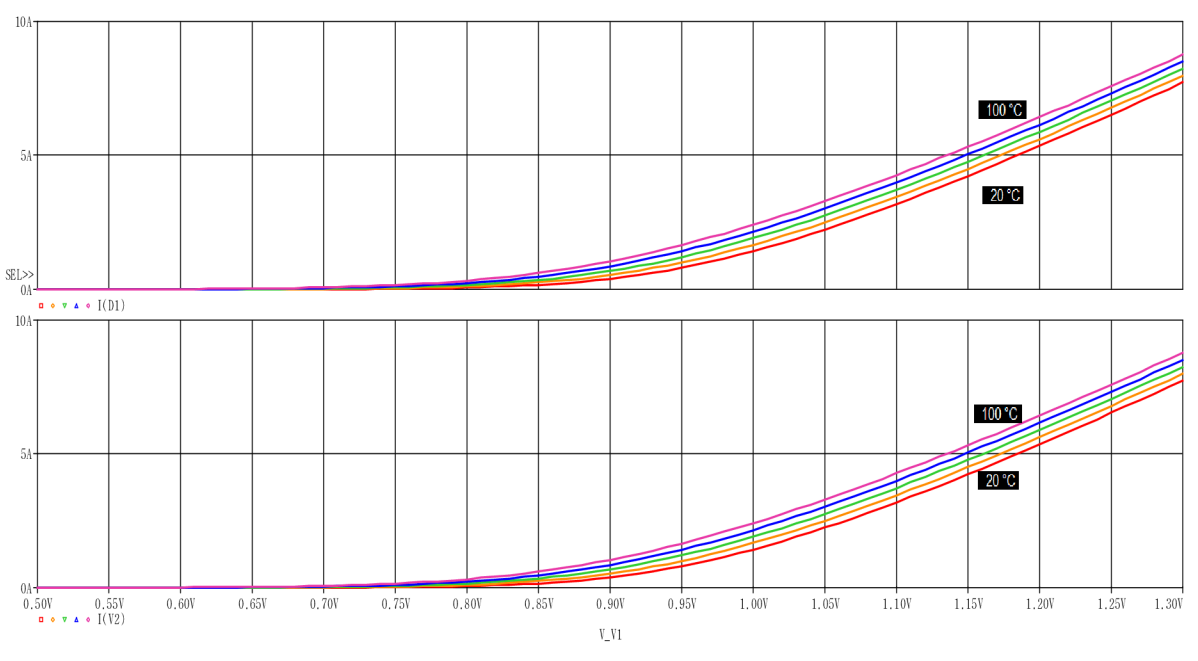

Graf. 2: Výsledný graf DC simulace diody a modelu v propustném směru

Na Graf. 2 je patrné, že proudu diodu Dl je téměř shodný s proudem procházející modelem diody Ul . Vložením závislostí do jednoho grafu a při zobrazení detailu pří napětí zdroje VI od 900 do 920 mV je zřejmé, že křivky se při zvyšující teplotě mírně rozcházejí (viz Tab. 2 a Graf. 3).

| 100.2111<br>$\mu$ and $\mu$ and $\mu$ and $\mu$ and $\mu$ and $\mu$ and $\mu$ |       |       |       |       |      |  |  |  |
|-------------------------------------------------------------------------------|-------|-------|-------|-------|------|--|--|--|
| $= 910$ mV<br>$U_{V1}$                                                        | 20 °C | 40 °C | 60C   | 80C   | 100C |  |  |  |
| $I_{D1}$ [A]                                                                  | ა.459 | 0,608 | 0,775 | 0,956 | 150  |  |  |  |
| $I_{U1}$ [A]                                                                  | 0.462 | 0.612 | 779   | 0.961 | .157 |  |  |  |
| [mA]<br>IU1<br>$-1$ D1                                                        |       |       |       |       |      |  |  |  |

Tab. 2: Proudové rozdíly v závislosti na teplotě v přímém zapojení

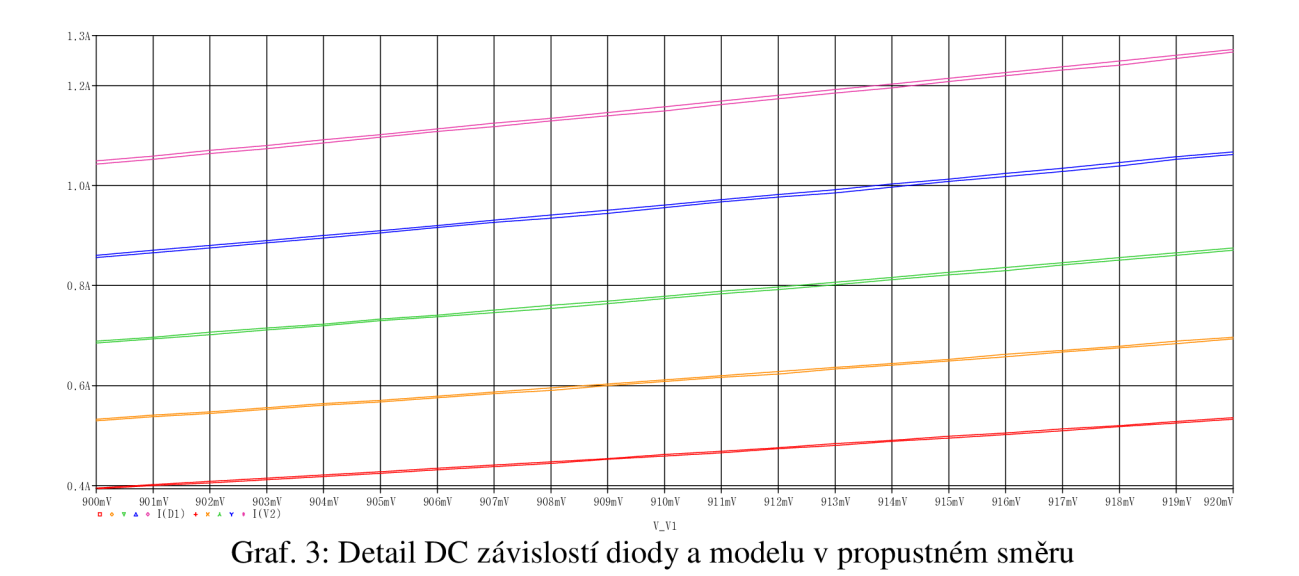

Pro zapojení diod v závěrném směru se diody pouze převrátí - anoda se vymění za katodu a obráceně. Simulační schéma vypadá tímto způsobem:

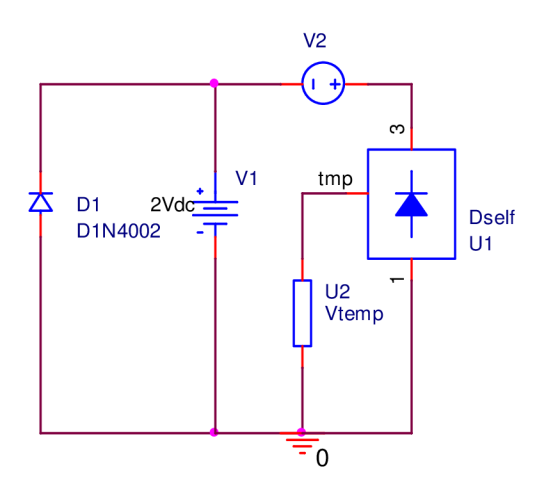

Obr. 18: Schéma zapojení diod v závěrném směru pro DC analýzu

Nastavení stejnosměrné analýzy pro zapojení diod v závěrném směru je stejné jako u zapojení v propustném. Liší se pouze v rozmítání napájecího zdroje VI, který se rozmítá od 0 do 500 mV.

Detail sloučených dvou závislostí (Graf. 4) zde není vhodné uvádět, rozdíly mezi oběma proudy jsou tak nepatrné, že se zcela překrývají. Při velmi detailní zobrazení jsou zjištěny ty hodnoty rozdílu v jednotkách nA:

| rau. 3. Fruguete ruzuliv<br><u>V zavislosti na teplote v hrvetznih zapojem</u> |           |           |                |           |           |  |  |  |
|--------------------------------------------------------------------------------|-----------|-----------|----------------|-----------|-----------|--|--|--|
| $U_{V1} = 400$ mV                                                              | 20 °C     | 40 C      | $60 \text{ C}$ | 80 C      | 100°C     |  |  |  |
| $I_{D1}$ [µA]                                                                  | $-0.0082$ | $-0.0372$ | $-0.1419$      | $-0,4672$ | $-1,3602$ |  |  |  |
| $I_{U1}$ [µA]                                                                  | $-0.0082$ | -0.0373   | $-0.1422$      | $-0.4687$ | $-1,3655$ |  |  |  |
| $I_{U1} - I_{D1}$ [nA]                                                         |           | -0.       | $-0.3$         |           | -5.3      |  |  |  |

Tab. 3: Proudové rozdíly v závislosti na teplotě v inverzním zapojení

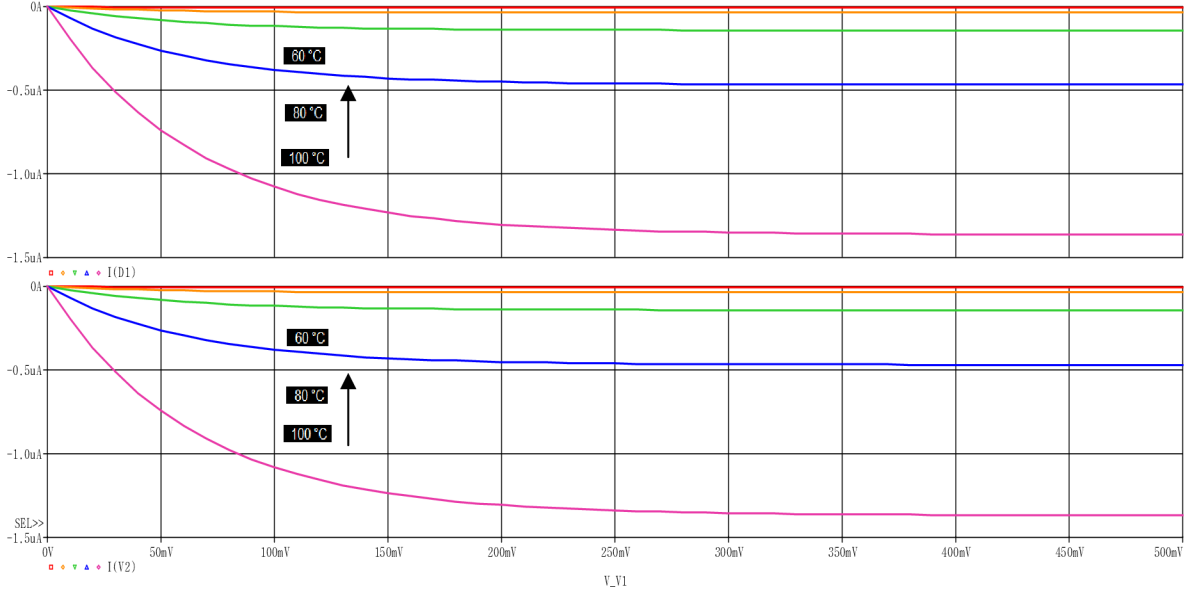

Graf. 4: Výsledný graf DC simulace diody a modelu v závěrném směru

Dynamická část modelu polovodičové diody je ověřena pomocí střídavou (AC) analýzou. Frekvenčně je rozmítán střídavý zdroj napětí V3 od 10 Hz do 300kHz. Opět je sledován proud diodou D1, proud procházející modelem diody U1 snímaný na zdroji V2 a parametrické teplotní rozmítání modelu U2 je od 20 do 100 °C s krokem 20 °C. Zapojení pro frekvenční analýzu a nastavení této analýzy je následující:

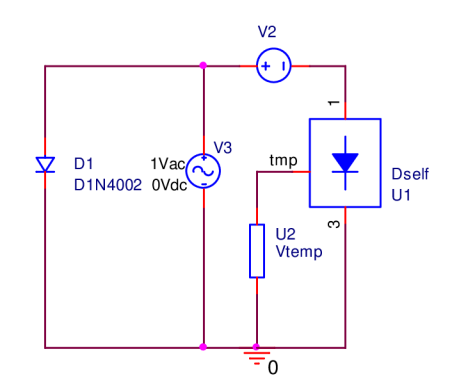

Obr. 19: Schéma zapojení diod pro AC analýzu

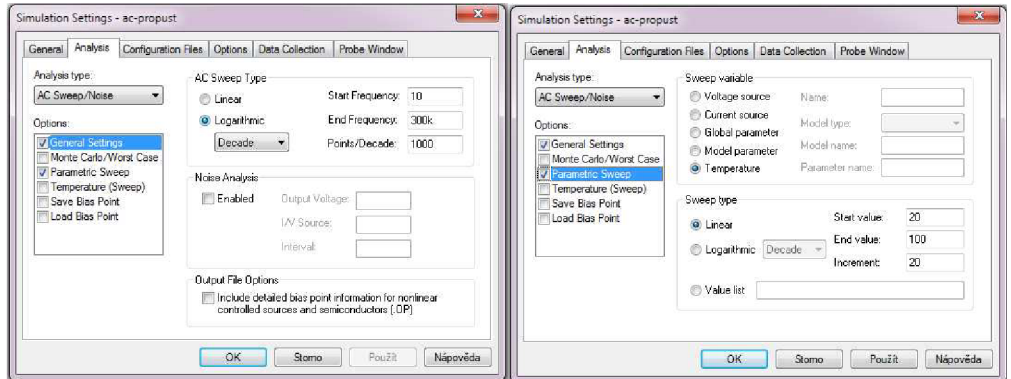

Obr. 20: Nastavení AC simulace diod

Výsledkem frekvenční analýzy jsou dvě téměř totožné soustavy průběhů. Obě osy jsou v logaritmickém měřítku, pro teplotu 20 °C je proud konstantní až do kmitočtu zhruba 300 Hz, kdy začne proud narůst, pro teplotu 100 °C začne proud narůstat až od 10 kHz (viz na Graf. 5).

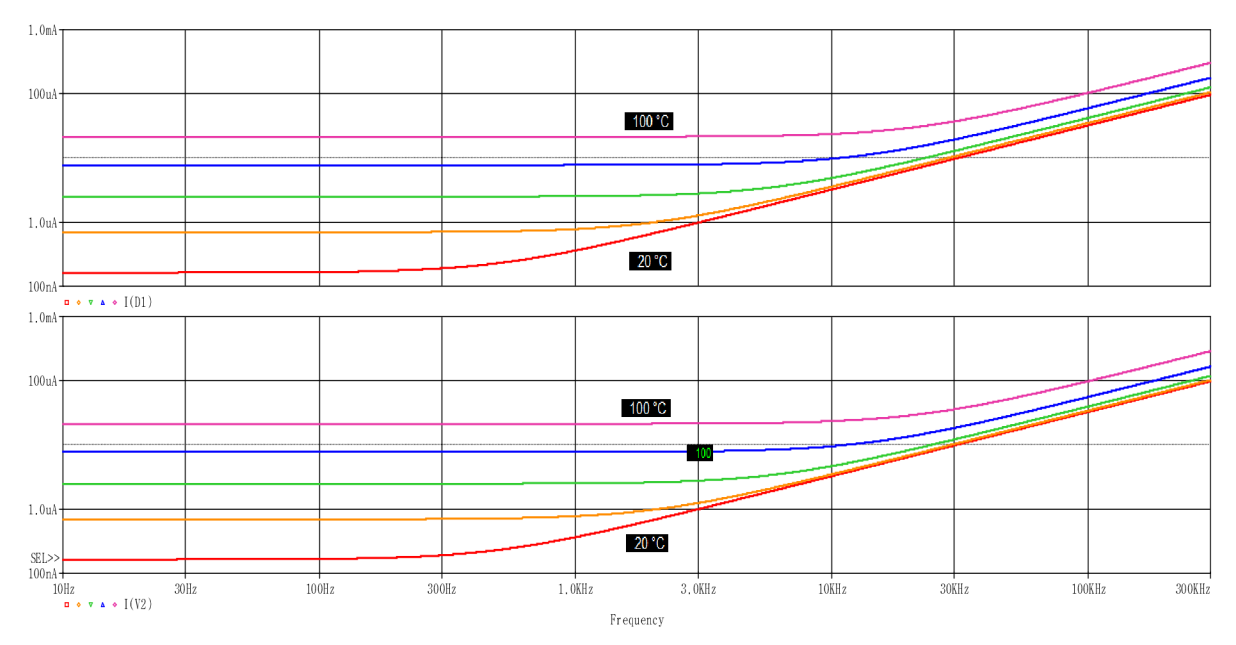

Graf. 5: Průběhy proudů v závislosti na teplotě při AC simulaci

Na detailu předchozího grafu je zřejmé, že se soustavy křivek mírné liší. Rozdíly jsou opět uvedeny níže v Tab. 4. Rozdíly nastávají v ohybu křivek. Detailní zobrazení je pro rozsah kmitočtu od 10 kHz do 100 kHz.

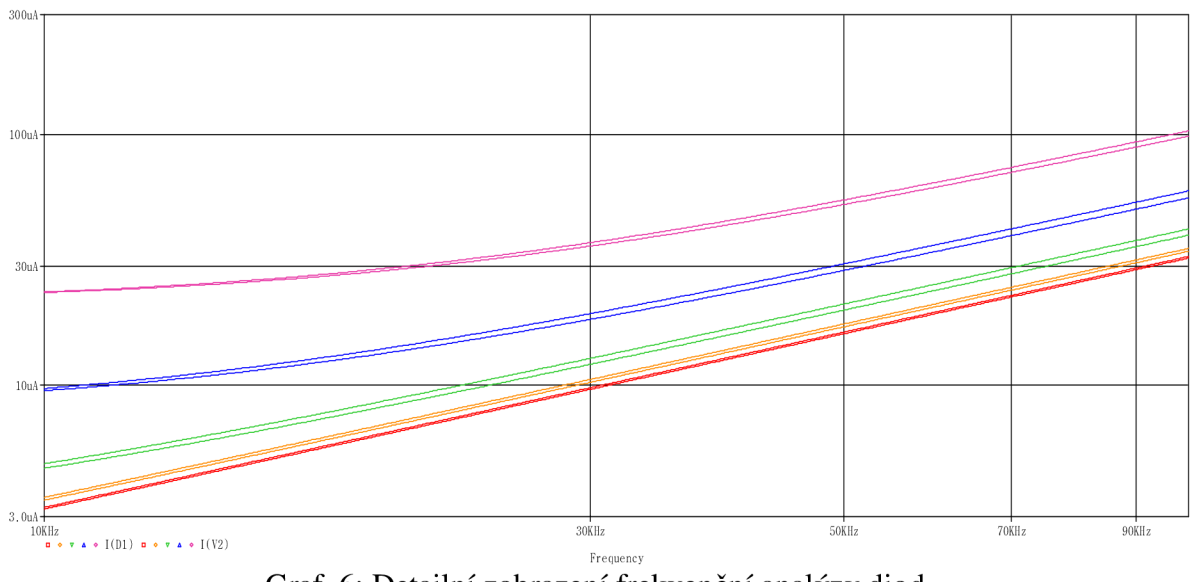

Graf. 6: Detailní zobrazení frekvenční analýzy diod

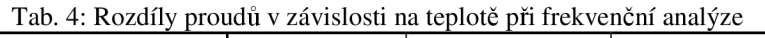

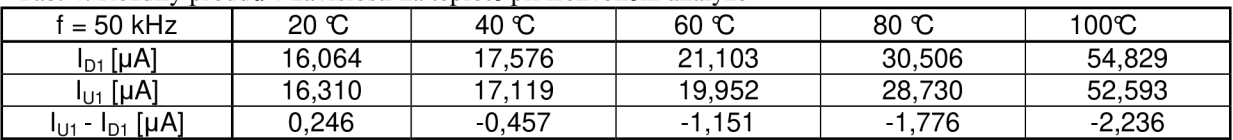

# **8 Řešení modelu bipolárního tranzistoru**

Model bipolárního tranzistoru je tvořen dvěma dvojicemi paralelních diod, které vytváří exponenciální funkce, zesílení je modelováno zdrojem proudu. Vše je popsáno v kapitole 4., odkud jsou vybrány potřebné rovnice a převedeny do správné syntaxe programu SPICE. Řešení je rozděleno do stejnosměrné a teplotní závislosti.

Stejně jako u modelu polovodičové diody, tak i u modelu bipolárního tranzistoru se definují parametry, které určují vlastnosti a chování tranzistoru (viz. kap. 4.2). Opět každý parametr je nastaven na defaultní hodnotu, kterou může uživatel změnit a nastavit potřebné hodnoty parametrů. Parametry a implicitní hodnoty modelu bipolárního tranzistoru vypadají takto:

PARAMS:

```
+ AF=1 area=1 BF=100 BR=1 CJC=0 CJE=0 CJS=0 CN=2.42 (NPN), 2.2 (PNP)
+ Cth=0.0025 D=0.87 (NPN), 0.52 (PNP) EG=1.11 FC=0.5 GAMMA=1E-11 
+ IKF=0 IKR=0 IRB=0 IS=1E-16 ISC=0 ISE=0 ISS=0 ITF=0 KF=0 MJC=0.33 
+ MJE=0.33 MJS=0 N=l NC=2 NE=1.5 NF=1 NK=0.5 NR=1 NS=1 PTF=0 QCO=0 
+ QUASIMOD=0 RB=0 RBM=0 RC=0 RCO=0 RE=0 Rth=2 00 TF=0 TK=100u TR=0 
+ TRB1=0 TRB2=0 TRC1=0 TRC2=0 TRE1=0 TRE2=0 TRM1=0 TRM2=0 VAF=100 
+ VAR=100 VG=1.206 VJC=0.75 VJE=0.75 VJS=0.75 VO=10 VTF=100 XCJC=1 
+ XCJC2=1 XCJS=1 XTB=0 XTF=0 XTI=3
```
Podobně jako u modelu diody jsou definovány parametry pro určení okolní teploty ve <sup>o</sup>C a v Kelvinech. Je vytvořena funkce pro výpočet teplotního napětí *v<sub>T</sub>* pomocí Boltzmanovy konstanty *k* a náboje elektronu *q:* 

```
.PARAM TNOM=27
.PARÁM TNOMK={TNOM+273} 
.PARÁM k2=l.3806503e-23 
.PARAM q2=1.602176487e-19
.FUNC Vt2(T) {T*k2/q2}
```
I u modelu bipolárního tranzistoru je vytvořen teplotní uzel tmp a pomocí obvodového prvku Gtemp je možno vypočítat vyzářený výkon tranzistoru:

```
VmeasC c c1 DC 0
VmeasB b b1 DC 0
Gtemp tmp 0 VALUE={i(VmeasC) *v(c,e) +i(VmeasB) *v(b,e) }
Rtherm tmp 0 {Rth} 
Ctherm tmp 0 {Cth}
```
Následující funkce a prvky, které jsou níže definovány, platí pro bipolární tranzistor NPN, pro tranzistor PNP platí stejné vztahy a funkce jen je potřeba zaměnit znaménka všech proudů a napětí.

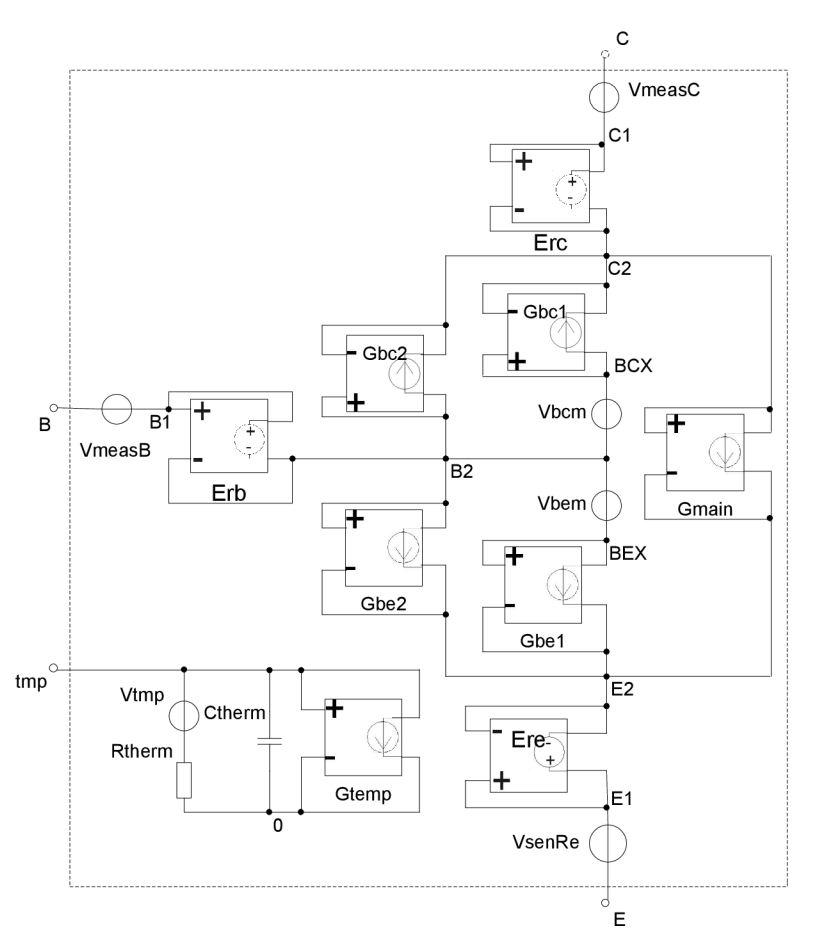

Obr. 21: Principiální schéma makroobvodu model bipolárního tranzistoru

### **8.1** *Stejnosměrná část modelu bipolárního tranzistoru*

Již zmíněné dvojice paralelních diod jsou vytvořeny zdroji proudu, jejich hodnoty jsou dány patřičnými funkcemi. Rovnice těchto funkcí vycházejí ze známého exponenciálního vztahu Shockleyho rovnice. Pro paralelní dvojici diod přechodu báze-emitor mají zdroje proudu následující tvar:

```
Vbem b2 bex DC 0 
Gbel bex e2 VALUE={Ibel(v(b2,e2), v(tmp)+273)/BFt(v(tmp)+273)}
Gbe2 b2 e2 VALUE={Ibe2(v(b2,e2), v(tmp) +273) }.
```
Hodnota přímého proudu báze-emitor je podělena proudovým zesílením podle vztahu (36). Zdroj napětí Vbem slouží jako snímač procházejícího proudu.

Proudy přechodu báze-kolektor jsou dány obdobným způsobem a zde zase zpětný proud je dělen proudovým zesilovacím činitelem pro inverzní zapojení:

```
Vbem b2 bex DC 0 
Gbc1 bcx c2 VALUE=\{Ibc1(v(b2, c2), v(tmp)+273)/BRt(v(tmp)+273)\}Gbc2 b2 c2 VALUE=\{Ibc2(v(b2, c2), v(tmp) + 273)\}.
```
Funkce výše uvedených proudů jsou následující a inspirovány rovnicemi (30) až (33):

```
.FUNC Ibel(Vbe, T) \{IST(T) * (EXP(Vbe/(NF*Vt2(T)))-1)\}.FUNC Ibe2(Vbe, T) {ISEt(T) * (EXP(Vbe/ (NE*Vt2(T)) ) -1) }
.FUNC Ibcl(Vbc, T) \{ISt(T) * (EXP(Vbc/(NR*Vt2(T))) -1) \}.FUNC Ibc2(Vbc, T) {ISCt(T) * (EXP(Vbc/(NC*Vt2(T)))-1) }.
```
Hlavním zdrojem celého modeluje zdroj proudu Gmain, který udává zesílení celého modelu tranzistoru. Přímý a zpětný proud jsou zde naopak vynásobeny proudovými zesíleními. Jinak zesilovací proud je dán, rozdílem těchto součinů podělený faktorem bázového náboje Kqb, upravením tohoto vztahu (38):

```
Gmain c2 e2 VALUE=\{ (BFt(v(tmp)+273) * i(Vbem)-BRt(v(tmp)+273) * i(Vbcm)) /
                     +Kqb (v (b2, e2), v (b2, c2), i (Vbem) *BFt (v (tmp) +273),
                     i(Vbcm) *BRt(v(tmp) +273)) -i(Vbcm) }.
```
Následným upravením vztahů (34) a (35) jsou dány tyto tři funkce, které definují výše zmíněný faktor bázového náboje [5]:

```
.FUNC Kqb(Vbe, Vbc, Ibel, Ibcl) {Kq1(Vbc,Vbe)*(1+(1+4*)}Kq2(Ibe1, Ibc1)) **NK) /2}
.FUNC Kq1 (Vbc, Vbe) \{1/(1-\text{Vbc}/\text{VAF}-\text{Vbe}/\text{VAR})\}.FUNC Kq2(Ibel,Ibcl) \{if(IKF==0, 0, Ibe1/IKF)+if(IKR==0, 0, Ibc1/IKR)\}.
```
Statický model bipolárního tranzistoru je opatřen lineárními rezistory báze, emitoru a kolektoru. Rezistory jsou dány pomocí třech zdrojů napětí Erb, Ere a Erc. Již popsaným způsobem se měří procházející proud stejnosměrným zdrojem s nulovou hodnotou napětí:

```
VsenRb b1 b1x DC 0
VsenRe e ex DC 0 
VsenRc c1 c1x DC 0
Erb blx b2 Value=\{i (VsenRb) *RBt(v(tmp) +273) }
Ere ex e2 Value=\{i (VsenRe) *REt(v(tmp) +273) }
Erc clx c2 Value=\{i (VsenRc) *RCt(v(tmp) +273) }
```
#### *8.2 Teplotní závislost modelu bipolárního tranzistoru*

Teplotní závislosti u modelu tranzistoru ovlivňují téměř stejné parametry jako u modelu polovodičové diody. Ve statické části modelu to je saturační proud podle vztahu (41):

```
.FUNC ISt (T) \{IS*EXP((T/TNOMK)-1)*(EG/(N*VL(T)))\} *PWR(T/TNOMK,
              XTI/N} }.
```
Dosazením rovnice (41) do vztahů (44) a (45) a následným upravením, vzniknout tyto teplotně závislé funkce pro svodové proudy báze-emitor a báze-kolektor:

.FUNC ISEt(T)  $($  (ISE/(T/TNOMK) \*\*XTB) \*EXP(( $(T/TNOMK) - 1$ )

```
*(EG/(NE*Vt2(T))))*FWR(T/TNOMK,XTI/NE).FUNC ISCt(T) ( (ISC/(T/TNOMK) **XTB) *EXP(((T/TNOMK)-1)
              *(EG/(NC*Vt2(T))))*PWR(T/TNOMK,XTI/NC).
```
Na absolutní teplotě jsou dále závislé oba ideální proudové zesilovací koeficienty podle vztahů (42) a (43):

```
.FUNC BFt(T) {BF*(T/TNOMK)**XTB}
. FUNC BRt(T) {BR*(T/TNOMK)**XTB}.
```
Kvadratické teplotní závislosti odporů báze, emitoru a kolektoru jsou zavedeny v tomto modelu bipolárního tranzistoru ze vztahů (46) až (48) [5]:

.FUNC RBt(T)  ${R}B*(1+TRB1*(T-TNOMK)+TRB2*(T-TNOMK)**2)$ .FUNC REt(T)  ${RE*(1+TRE1*(T-TNOMK)+TRE2*(T-TNOMK)**2)}$ .FUNC RCt(T)  ${RC*(1+TRC1*(T-TNOMK)+TRC2*(T-TNOMK)**2)}$ .

#### *8.3 Výsledky simulací modelu bipolárního tranzistoru*

Vytvořené modely bipolárních tranzistorů NPN a PNP je nutné prověřit s již vytvořenými tranzistory z knihoven programu SPICE, konkrétně jsou vybrány NPN tranzistor MPS3707 s parametry:

```
Is=5.911f Xti=3 Eq=1.11 Vaf=62.37 Bf=535.1 Ne=1.311 Ise=5.911f
Ikf=13.31m Xtb=1.5 Br=1.321 NC=2 Isc=0 Ikr=0 RC=1.61 Ci=c=4.017pMjc=.3174 Vjc=.75 Fc=.5 Cje=4.973p Mje=.4146 Vje=.75 Tr=4.708n 
Tf=819.6p Itf=.35 Vtf=4 Xtf=7 Rb=10
```
a tranzistor PNP MPS3906 s parametry:

```
Is=1.41f Xti=3 Eq=1.11 Vaf=18.7 Bf=180.7 Ne=1.5 Ise=0 Ikf=80m Xtb=1.5
Br=4.977 Nc=2 Isc=0 Ikr=0 Rc=2.5 C_1c=9.728p M_1c=.5776 V_1c=.75 Fc=.5C_1 = 8.063p Mje=.3677 Vje=.75 Tr=33.42n Tf=179.3p Itf=.4 Vtf=4 Xtf=6
Rb=10,
```
které se přidají k vytvořeným modelům. Pro určení statických charakteristik tranzistoru je zvoleno zapojení SE - se společným emitorem. Níže jsou proměřeny tyto charakteristiky modelů bipolárních tranzistorů a tranzistorů z knihovny programu SPICE - výstupní, vstupní a převodní. V programu SPICE se využije opět DC (stejnosměrné) simulace.

Jako první je měřena výstupní charakteristika podle těchto zapojení:

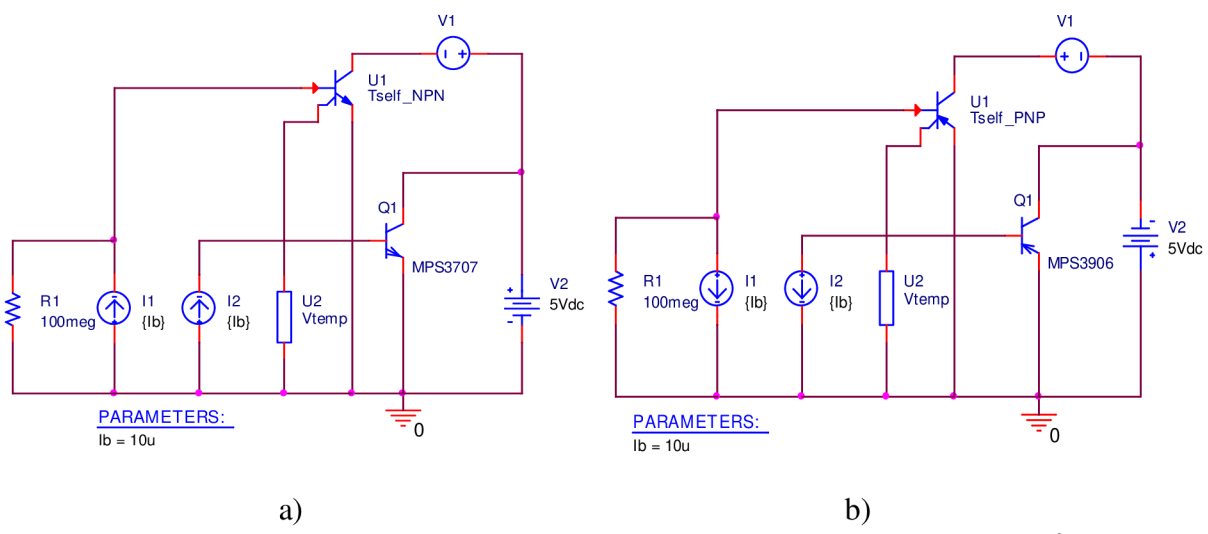

Obr. 22: Schéma zapojení pro měření výstupní charakteristiky a) NPN tranzistorů, b) PNP tranzistoru

Model U2 plní stejnou funkci jako měření modelu polovodičové diody, zdroje VI snímají proud kolektorem. Zdroj napětí V2 je rozmítán od 0 V do 5 V a pomocí parametru je rozmítán proud do báze od 10 uA do 50 uA s krokem 10 uA. V následujících dvou tabulkách jsou rozdíly kolektorových proudů jednotlivými typy tranzistorů.

| Tranzistory NPN, při $U_{CE} = 1$ V      |                                     |                      |          |          |          |  |  |  |  |
|------------------------------------------|-------------------------------------|----------------------|----------|----------|----------|--|--|--|--|
| $I_{B}$ [µA]                             | 10                                  | 20<br>40<br>30<br>50 |          |          |          |  |  |  |  |
| $I_{CO1}$ [mA]                           | 2,389                               | 4,563                | 6,468    | 8,177    | 9,741    |  |  |  |  |
| $I_{CU1}$ [mA]                           | 2,371                               | 4,529                | 6,419    | 8,116    | 9,667    |  |  |  |  |
| l <sub>CU1</sub> - I <sub>CQ1</sub> [µA] | -18<br>-49<br>$-74$<br>-34<br>-61   |                      |          |          |          |  |  |  |  |
|                                          | Tranzistory PNP, při $U_{CE} = 1$ V |                      |          |          |          |  |  |  |  |
| $I_{\text{B}}$ [µA]                      | 10                                  | 20                   | 30       | 40       | 50       |  |  |  |  |
| $I_{\text{CO1}}$ [mA]                    | $-1,794$                            | $-3,511$             | $-5,161$ | $-6,752$ | $-8,290$ |  |  |  |  |
| $I_{CU1}$ [mA]                           | $-1,780$                            | $-3,483$             | $-5,120$ | $-6,698$ | $-8,223$ |  |  |  |  |
| l <sub>CU1</sub> - I <sub>CQ1</sub> [µA] | 14                                  | 28                   | 41       | 54       | 67       |  |  |  |  |

Tab. 5: Rozdíly kolektorových proudů výstupních charakteristik tranzistorů

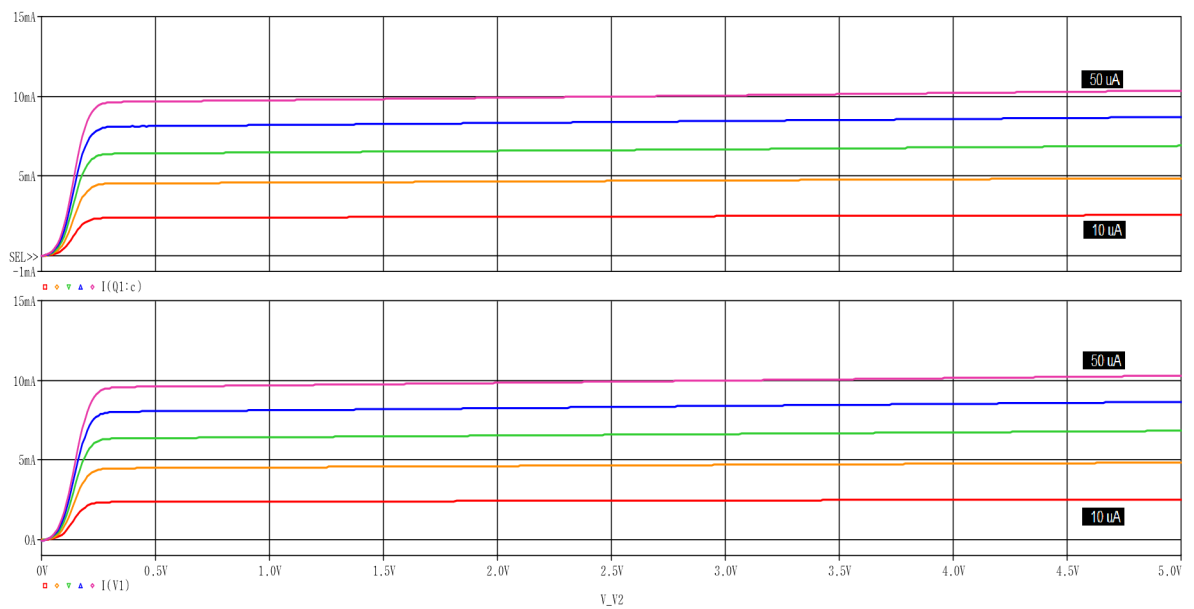

Graf. 7: Výstupní charakteristiky tranzistorů NPN

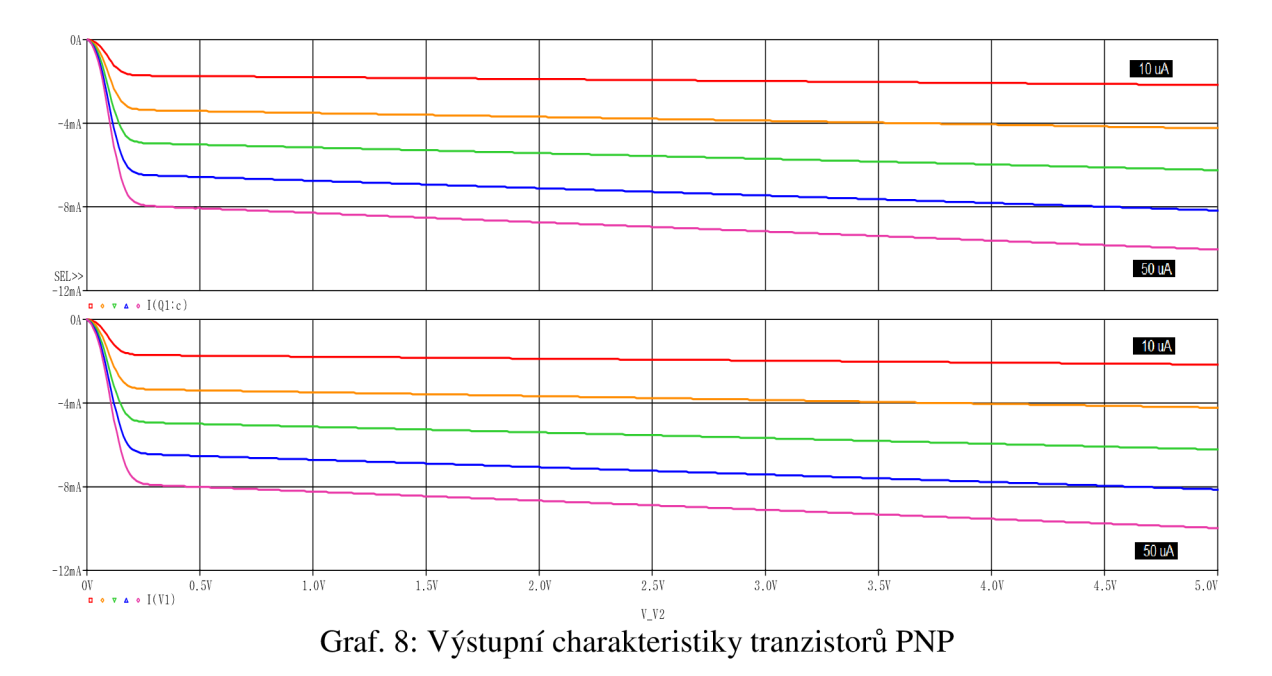

Dalším měřením je zvolena teplotní závislost výstupních charakteristik tranzistorů pří konstantním bázovém proudu 10 uA. Teplotní parametr je rozmítán od 20 °C do 100 °C. Napětí kolektor-emitor je z důvodu přehlednějšího zobrazení rozmítáno od 0 do 1 V.

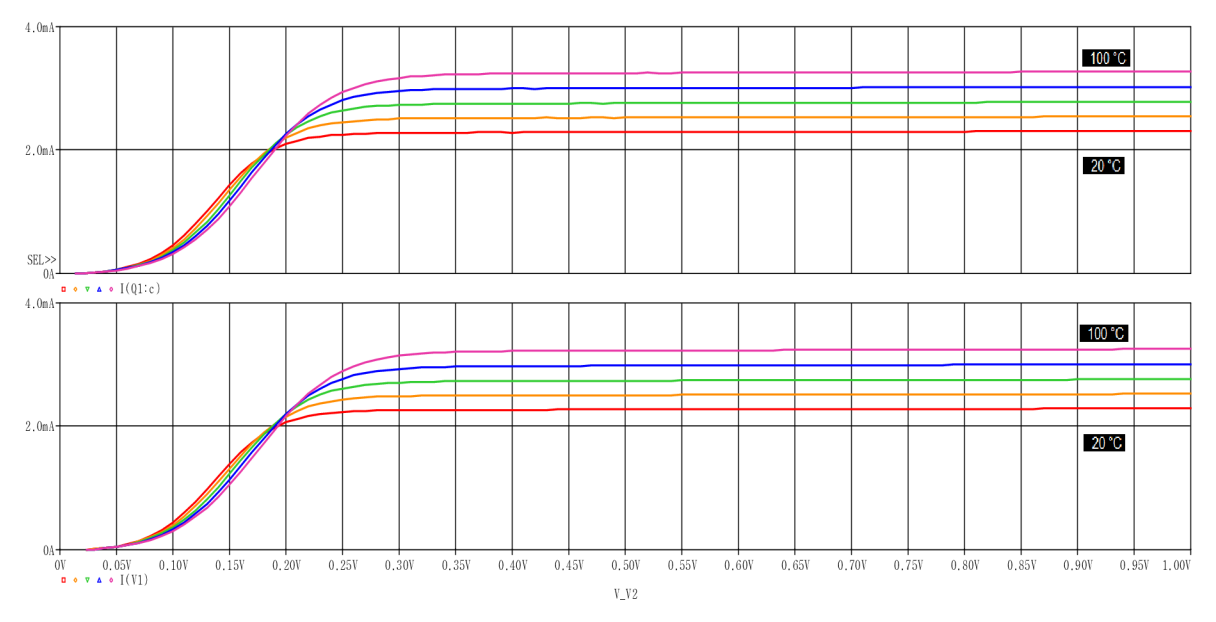

Graf. 9: Teplotní závislosti výstupních charakteristik tranzistorů NPN

| Tranzistory NPN, při $U_{CE} = 0.5$ V a $I_B = 10$ µA |       |       |       |       |       |  |  |  |
|-------------------------------------------------------|-------|-------|-------|-------|-------|--|--|--|
| T I°CI<br>20<br>80<br>60<br>100<br>40                 |       |       |       |       |       |  |  |  |
| $I_{CQ1}$ [mA]                                        | 2,291 | 2,523 | 2,762 | 2,999 | 3,244 |  |  |  |
| I <sub>CU1</sub> [mA]                                 | 2,271 | 2,504 | 2,741 | 2,982 | 3,226 |  |  |  |
| <u>Ι<sub>CU1</sub> - Ι<sub>CQ1</sub></u> [μΑ]         | -20   | $-19$ | -21   | -17   | -18   |  |  |  |

Tab. 6: Rozdíly kolektorových proudů pň teplotní závislosti

Rozdíly proudů u PNP tranzistorů při stejném bázovém proudu jsou téměř stejné, liší se pouze znaménkem.

Další z měřených charakteristik jsou vstupní charakteristiky tranzistorů podle zapojení:

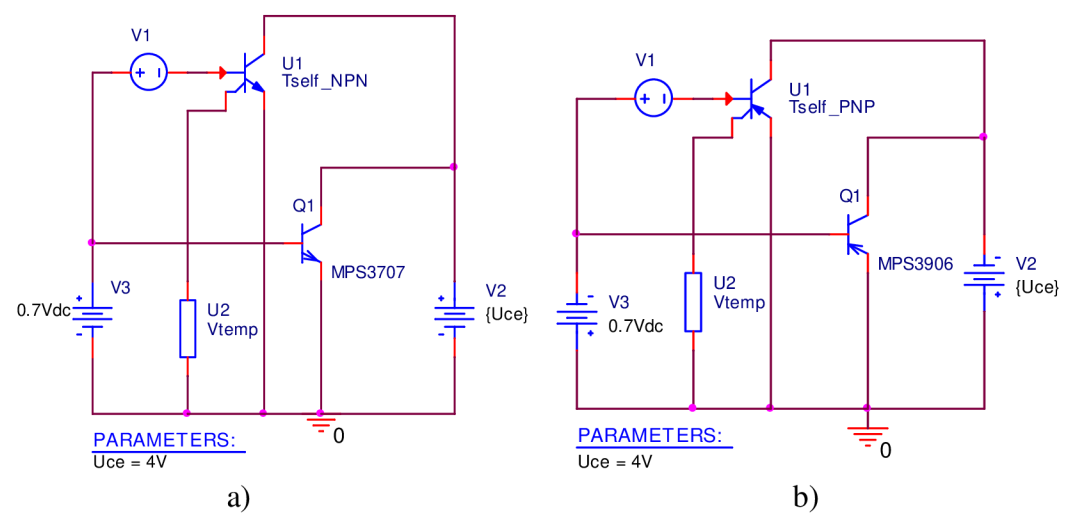

Obr. 23: Schéma zapojení pro měření vstupní charakteristiky a) NPN tranzistorů, b) PNP tranzistoru

Rozmítán je zdroj napětí V3 od 0,6 V do 0,8V. Proud do báze modelu tranzistoru je snímán pomocí zdroje VI. Výsledné grafy jsou takovéto:

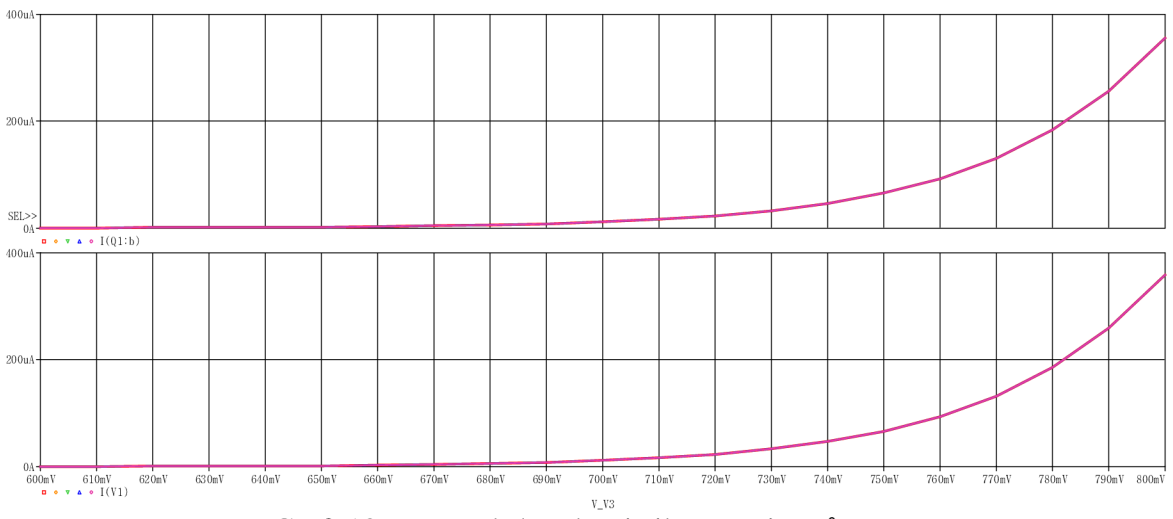

Graf. 10: Vstupní charakteristiky tranzistorů NPN

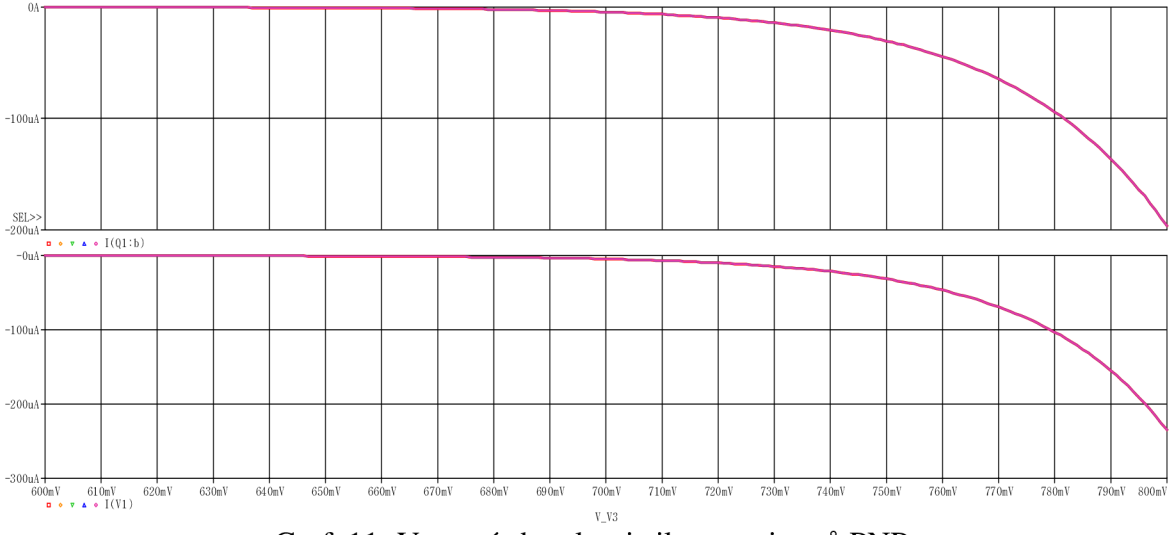

**V\_V3**  Graf. 11: Vstupní charakteristiky tranzistorů PNP

Výsledky rozdílů bázových proudů jsou v následující tabulce, u modelu tranzistoru PNP seje rozdíl výrazně větší než u NPN.

| Tranzistory NPN, při $U_{BE}$ = 780 mV                                                                |                                                |                     |           |           |           |  |  |  |  |
|----------------------------------------------------------------------------------------------------|------------------------------------------------|---------------------|-----------|-----------|-----------|--|--|--|--|
| $U_{CE}$ [V]                                                                                          | 4                                              | 16<br>20<br>12<br>8 |           |           |           |  |  |  |  |
| $I_{BO1}$ [µA]                                                                                        | 183,48<br>183,48<br>183,48<br>183,48<br>183,48 |                     |           |           |           |  |  |  |  |
| l <sub>BU1</sub> [μA]                                                                                 | 185,76<br>185,76<br>185,76<br>185,76<br>185,76 |                     |           |           |           |  |  |  |  |
| l <sub>BU1</sub> - Ι <sub>BQ1</sub> [μΑ]                                                              | 2,28<br>2,28<br>2,28<br>2,28<br>2,28           |                     |           |           |           |  |  |  |  |
|                                                                                                    |                                                |                     |           |           |           |  |  |  |  |
| Tranzistory PNP, při $U_{BE}$ = 780 mV                                                                |                                                |                     |           |           |           |  |  |  |  |
| $U_{CE}$ [V]                                                                                          | 4                                              | 8                   | 12        | 16        | 20        |  |  |  |  |
| $I_{BO1}$ [µA]                                                                                        | $-94,04$                                       | $-94.04$            | $-94,04$  | $-94.04$  | $-94.04$  |  |  |  |  |
| $I_{BU1}$ [µA]                                                                                        | $-103,03$                                      | $-103,03$           | $-103,03$ | $-103,03$ | $-103,03$ |  |  |  |  |
| $-8,99$<br>$-8,99$<br>$-8,99$<br>$-8,99$<br>$-8,99$<br><u>Ι<sub>ΒU1</sub> - Ι<sub>ΒQ1</sub> [</u> μΑ] |                                                |                     |           |           |           |  |  |  |  |

Tab. 7: Rozdíly bázových proudů vstupních charakteristik tranzistorů

Při měření teplotních závislosti se opět využívá rozmítání teplotního model U2. Pro NPN tranzistory je rozmítán v rozsahu od 20 °C do 100°C a pro PNP tranzistory je rozmítán od 20 °C do 60°C s krokem 10 °C. Výsledky jsou v níže uvedených grafech a tabulce, rozdíly teplotních závislostí jsou pro PNP tranzistory již značné.

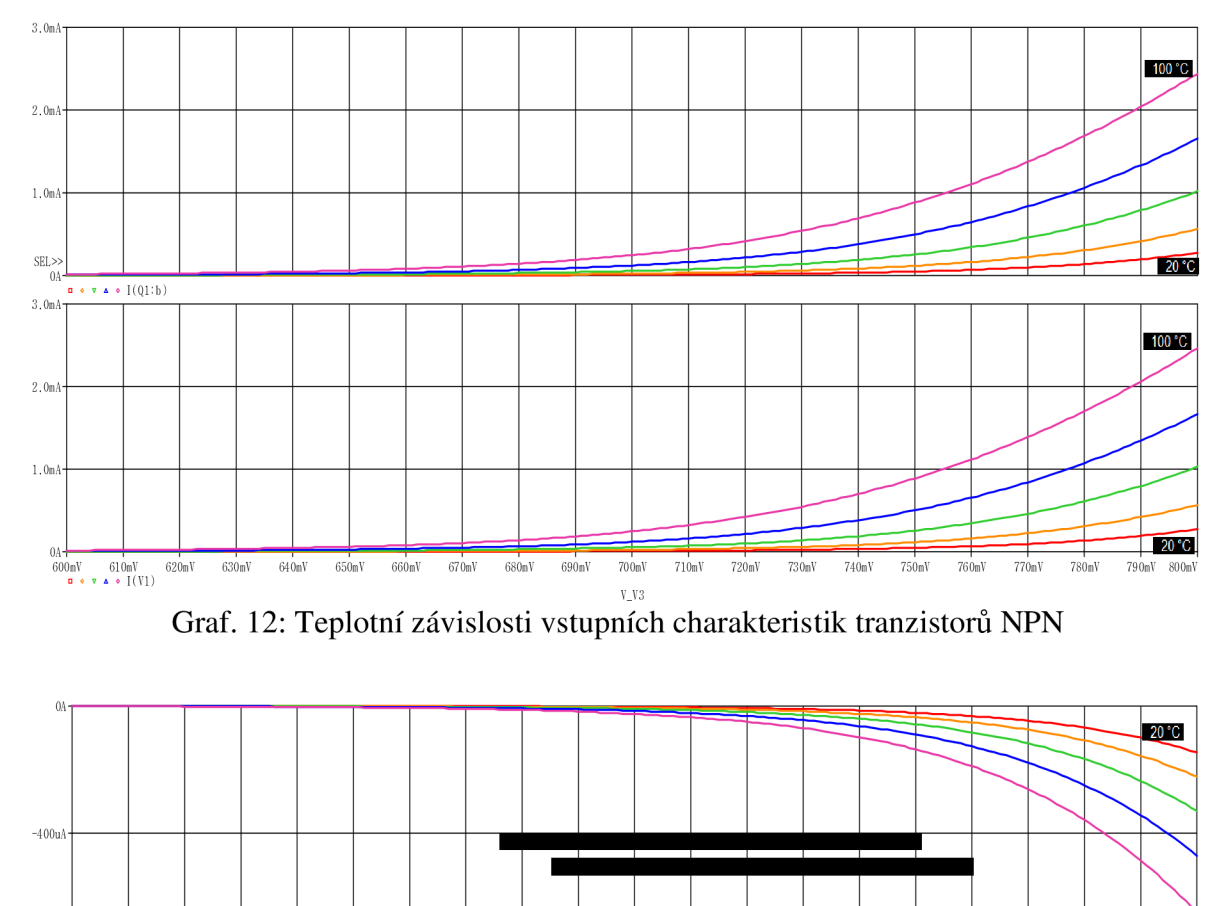

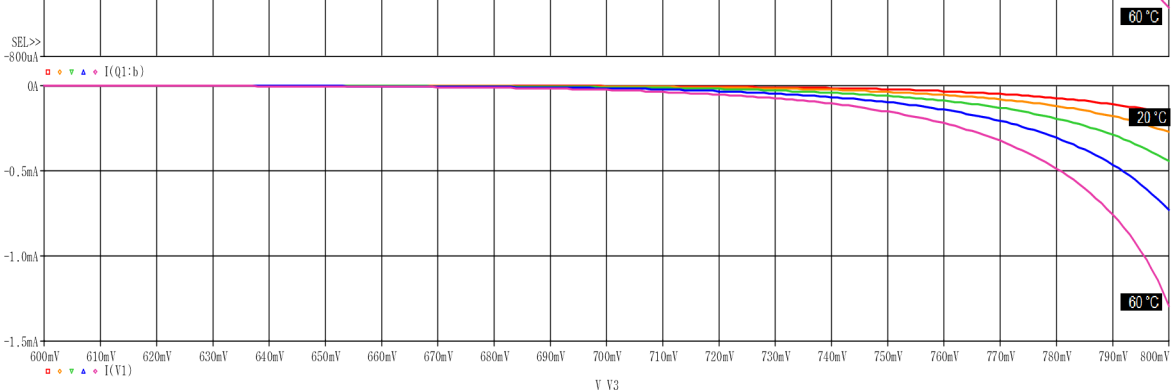

Graf. 13: Teplotní závislosti vstupních charakteristik tranzistorů PNP

| Tranzistory NPN, při $U_{BE}$ = 780 mV a $U_{CE}$ = 12 V |       |       |       |       |       |  |  |
|----------------------------------------------------------|-------|-------|-------|-------|-------|--|--|
| 80<br>20<br>100<br>60<br>40                              |       |       |       |       |       |  |  |
| $I_{\text{BO1}}$ [mA]                                    | 0,136 | 0,305 | 0,604 | 1,061 | 1.684 |  |  |
| $I_{BU1}$ [mA]                                           | 0,138 | 0,309 | 0,611 | 1,073 | 1,703 |  |  |
| I <sub>BU1</sub> - I <sub>BQ1</sub> [µA]                 | റ     |       |       | 12    | 19    |  |  |

Tab. 8: Rozdíly kolektorových proudů pň teplotní závislosti

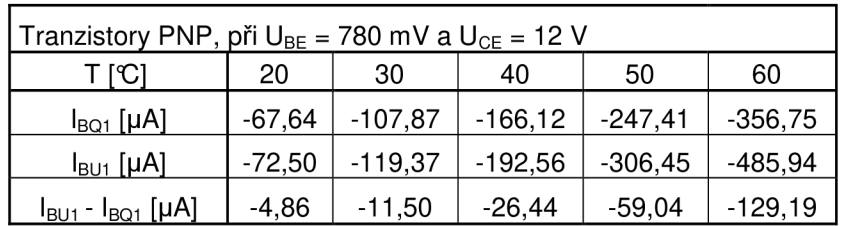

Lze sestrojit i tzv. Gummelova charakteristika tranzistorů, ze které je možno odečíst proudové zesílení  $\beta$ . Bázový a kolektorový proud jsou v logaritmickém měřítku v závislosti na napětí báze-emitor. To je patrné na tomto grafu pro model tranzistoru NPN.

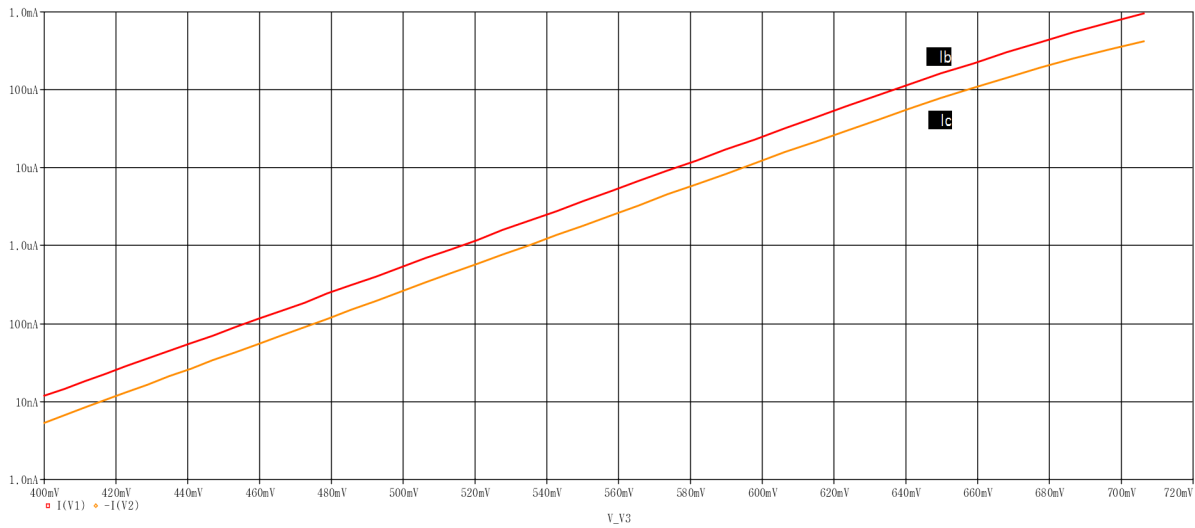

Graf. 14: Gummelova charakteristika modelu tranzistoru NPN

# **9 Model chladiče**

Použití chladičů na obvodové prvky je až jednou z posledních variant teplotní stabilizace elektronického zařízení. Předchozí varianty jsou různé, např. vhodnou volbou obvodových prvků nebo lze zavést kompenzace teplotními parametry součástek. Až po využití těchto možností nastává okamžik pro aplikaci chladiče. Jedním z nejčastěji používaných typů chladičů jsou hliníkové žebrované chladiče. Na trhu existuje mnoho profilů těchto žebrovaných chladičů. Pro vytvořený model je použit jednoduchý žebrovaný chladič, jehož rozměry a charakteristiky jsou na Obr. 24 a převzaty z [2] . Pro maximální účinnost musí být všechny žebrované chladiče připevněny tak, aby osa žeber byla ve vertikální poloze.

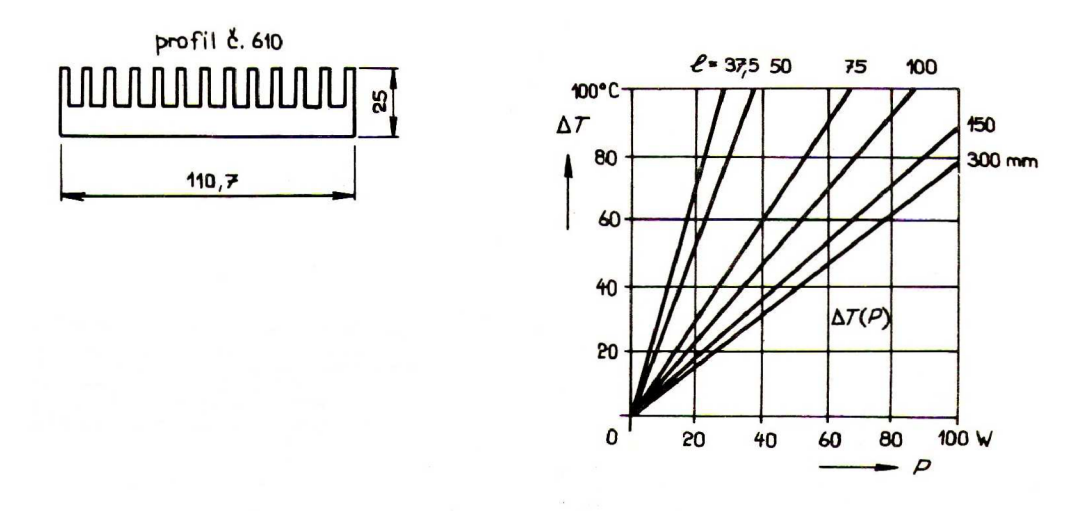

Obr. 24: Nákres a charakteristiky tepelného odporu chladiče [2]

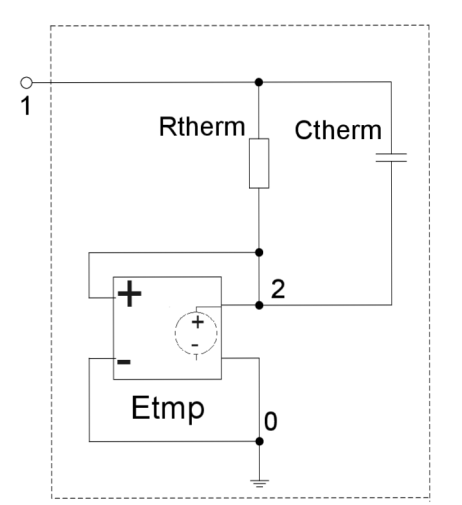

Obr. 25: Principiální schéma modelu chladiče

Model chladiče je vytvořen ve vlastní knihovně a popsán touto definicí makroobvodu:

```
.SUBCKT chladic 1
Rtherm 1 2 {RTH} 
Ctherm 1 2 {CTH} 
Etmp 2 0 VALUE={TEMP} 
. ENDS
```
Pomocí soustavy křivek pro různé délky chladiče je určeno 6 hodnot tepelných odporů tohoto chladiče. Tepelné odpory chladiče přestavují, o kolik kelvinů se ohřeje model na 1 watt ztrátového výkonu. Tepelná kapacita  $C_{TH}$ je určena pomocí hustoty hliníku  $\rho_{Al}$  a měrné tepelné kapacity *c<sup>A</sup> i-*

| $\lceil mm \rceil$                                                                                                  | 37,5   | 50     | 75     | 100    | 150    | 300     |  |
|----------------------------------------------------------------------------------------------------|--------|--------|--------|--------|--------|---------|--|
| $R_{TH}$ [K/W]                                                                                                    | 3,50   | 2,67   | 1,50   | 1,17   | 0,88   | 0,78    |  |
| V $\text{[cm}^3$ ]                                                                                                  | 77,84  | 103,78 | 155,67 | 207,56 | 311,34 | 622,69  |  |
| m[g]                                                                                                    | 210,16 | 280,21 | 420,31 | 560,42 | 840,63 | 1681,26 |  |
| $CTH$ [J/K]                                                                                                    | 188    | 251    | 377    | 502    | 753    | 1506    |  |
| $a = 110.7$ mm, $b = 25$ mm, $\rho_{Al} = 2.7$ $g \times cm^{-3}$ , $c_{Al} = 896$ $J \times kg^{-1} \times K^{-1}$ |        |        |        |        |        |         |  |

Tab. 9: Tabulka hodnot pro určení tepelného odporu a kapacity chladiče

Objem chladiče je přibližně určen tak, že plnění žeber je poloviční v celé šířce chladiče a dosahuje do poloviny výšky chladiče. Poté přímou úměrou je získána hmotnost a výsledná tepelná kapacita chladiče.

$$
V = al\frac{b}{2} + \frac{abl}{4} = 11,07 \cdot 10 \cdot \frac{2,5}{2} + \frac{11,07 \cdot 10 \cdot 2,5}{4} = 207,56 \text{ cm}^3
$$
  

$$
m = V\rho_{Al} = 207,56 \cdot 2,7 = 560,42 \text{ g}
$$
  

$$
C_{TH} = mc_{Al} = 560,42 \cdot 0,896 = 502 \text{ J/K}
$$

# **10 Analýza modelů nf zesilovačem**

Využitím koncového stupně zesilovače lze prověřit schopnost a správnost použití modelu tranzistorů a chladiče při modelování. Nastavením parametrů některých výkonových tranzistorů do modelů vznikne výkonový stupeň zesilovače. Když se k modelům tranzistorů připojí na teplotní svorku model chladiče lze sledovat, jak se mění teplotní napětí při různých kmitočtech vstupního harmonického zdroje. Při nízkém kmitočtu (1 Hz) teplota sleduje amplitudu vstupního signálu, naopak při vyšším kmitočtu (1 kHz) naroste do určité hodnoty a dále už je konstantní - nesleduje vstupní amplitudu. Simulaci lze realizovat pomocí tohoto zapojení nf zesilovače:

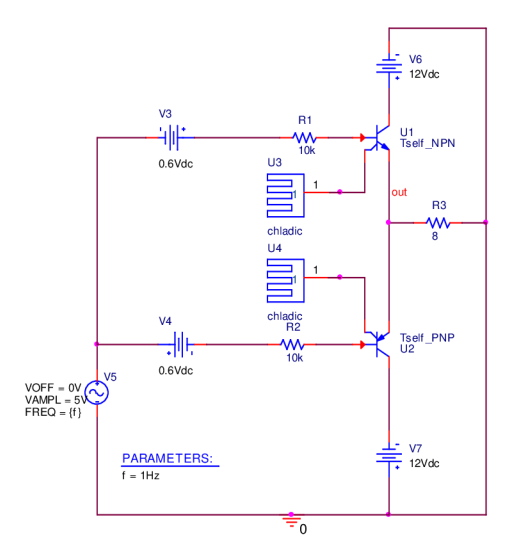

Obr. 26: Zapojení nf zesilovače

# **11 Závěr**

Úkolem této bakalářské práce bylo seznámit se základy elektrotepelné analogie a odvodem tepla ze součástek pomocí tepelného náhradního obvodu. Hlavní použitou analogií byla přeměna rozdílu teplot (oteplení) na elektrické napětí. Dále tepelný výkon, rozptýlený ve vnitřku součástky, na elektrický proud, který je znázorněn jako ideální zdroj proudu.

Práce je založena na využití programu OrCAD PSpice k tvorbě modelu prvku. V další teoretické části jsou uvedeny a přiblíženy možnosti tohoto softwaru. Je popsán vývoj obecného návrhu obvodu, historie programu a postupy při vytváření vlastních knihoven, netlistů a makroobvodů.

Teoreticky je popsán způsob modelování polovodičové diody a bipolárního tranzistoru. Polovodičová dioda s přechodem PN je popsána základním Shockleyho vztahem exponenciální funkce. Model bipolárního tranzistoru je prakticky složen ze dvou párů těchto diod. Jako popsaný model je zvolen Gummel-Poonův model, který je jedním z nejpoužívanějších modelů tranzistoru v simulačních programech.

Praktická část práce je zaměřena vytvoření knihoven makroobvodů rezistoru, diody a tranzistorů s vlastním ohřevem. Model rezistoru je simulován a výsledkem je grafické zobrazení, ze kterého lze vyčíst teoretický předpoklad – vlivem procházejícího proudu je rezistor ohříván, vzrůstá jeho teplotní napětí a zvětšuje se jeho hodnota odporu. Model polovodičové diody je porovnáván s diodou, z knihovny prvků programu SPICE, 1N4002. Rozdíly proudů procházející těmito diodami jsou tisíciny měřených proudů - křivky se téměř shodují. SPICE počítá hodnoty s chybou 0,001, odtud plynou tyto rozdíly. Při měření výstupních charakteristik modelů tranzistorů NPN a PNP jsou proudové rozdíly kolektory o něco větší - jedná se setiny mA při měření jednotek mA. Stejné rozdíly pak figurují u měření výstupních charakteristik v závislosti na teplotě a vstupních charakteristik. Největší rozdíl je však u tranzistoru PNP při měření vstupních charakteristik v závislosti na teplotě, kde je diference bázových proudů až 130 uA při proudech -356 uA, respektive -485 uA při teplotě 60 °C.

Modely bipolárních tranzistorů je možno ještě opatřit dynamickými prvky modelu pro zachycení akumulačních jevů přechodu, ve statické části modelu zavést nelinearitu bázového odporu a v kolektorové oblasti kvazisaturační prvky.

# **Seznam použité literatury**

- [1] PATOČKA, Miroslav. *Výkonová elektronika BVEL: 1. část usměrňovače, střídavé měniče napětí.* Skriptum. Brno: FEKT VUT v Brně, 2010. 140 s.
- [2] FILKA, Miloslav; VRBA, Kamil. *Telekomunikační projekty: Specializované přednášky. 2.* uprav.vyd. Brno: VUT v Brně, 1990. 407 s. ISBN 80-214-0176-1.
- [3] KOLKA, Zdeněk. *Počítačové řešení elektronických obvodů.* Elektronické skriptum. Brno: FEKT VUT v Brně, 2007. 196 s.
- [4] DOBEŠ, Josef. *Modely polovodičových prvků.* 1. vyd. Brno: VUT FEKT, 2003. 102 s. ISBN 80-214-2270-X.
- [5] OrCAD PSpice A/D Reference Guide (version 10.5). 2005

# **Seznam použitých symbolů, zkratek a veličin**

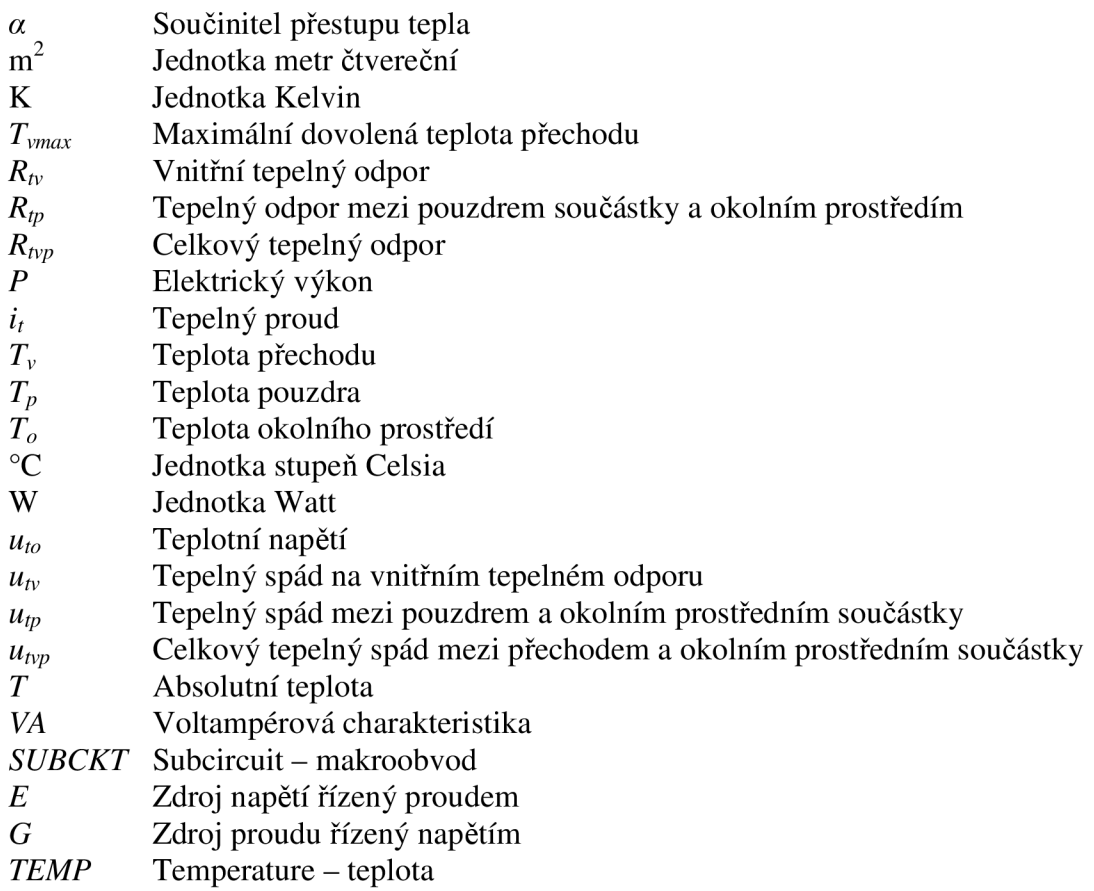

# **Seznam použitých tabulek, obrázků a grafů**

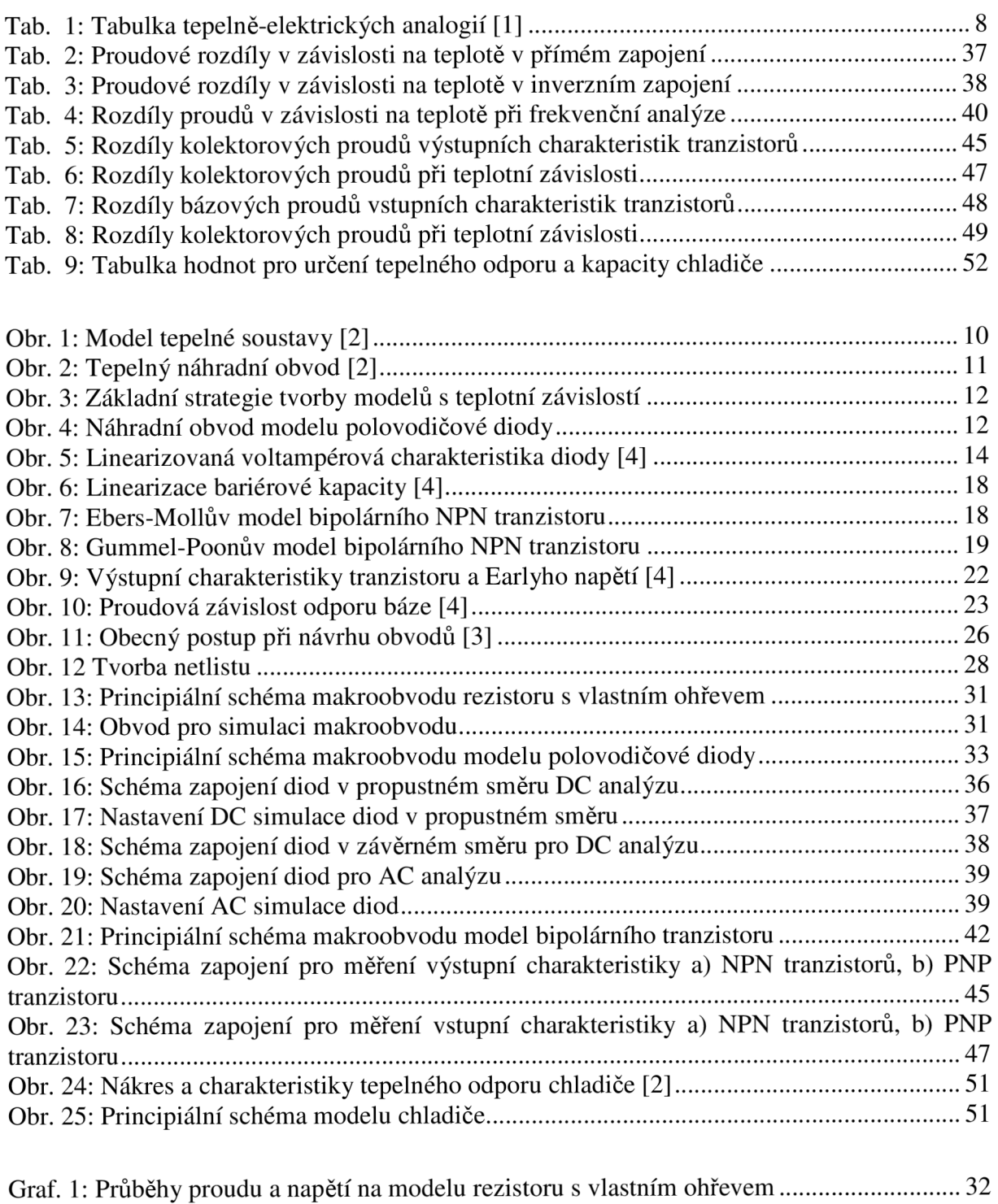

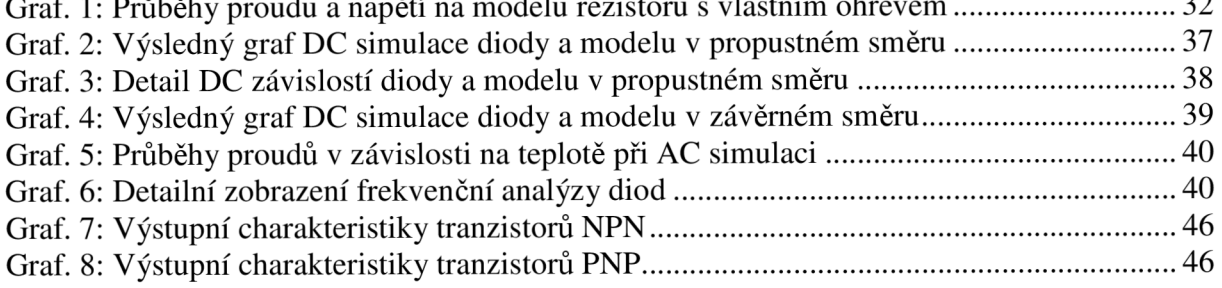

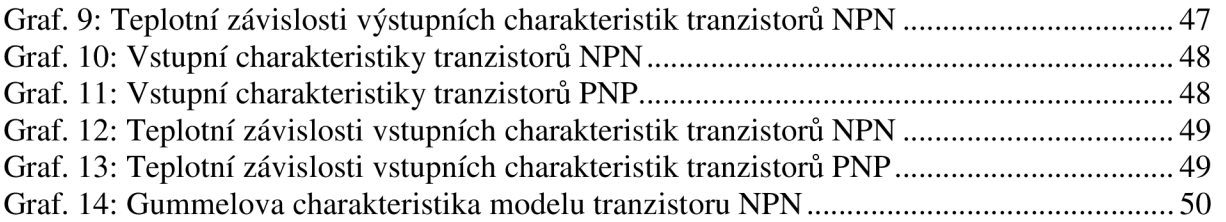

# **Seznam příloh**

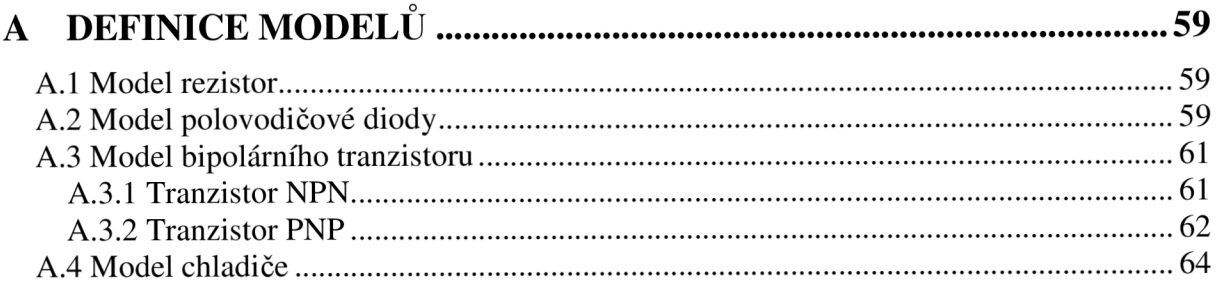

# **A DEFINICE MODEL Ů**

### **A .l Model rezistor**

```
.subckt Rself 1 \ 3 PARAMS: R=10 TK=100u Rth=50 Cth=0.02
Gmain 1 2 VALUE=\{v(1, 2) / (R*(1+TK*(v(tmp) - 27)))\}Vmeas 2 3 DC 0 
Gtemp tmp 0 VALUE={if (time>50n, -v(1, 2) *i (Vmeas), 0) }
Rtherm tmp tmp2 {Rth} 
Etmp tmp2 0 VALUE={temp} 
Ctherm tmp 0 {Cth}
```
. ends

# **A.2 Model polovodičové diody**

```
.subckt Dself2 1 3 tmp PARAMS:
      +AF=1 area=1 BV=100 CJO=0 Cth=0.0025 EG=1.11 FC=0.5 IBVL=0 IBV=1E-10
      +IKF=0 IS=1E-14 ISR=0 KF=0 M=0.5 N=1 NBV=1 NBVL=1 NR=2 RS=0 Rth=200
      +TBV1=0 TBV2=0 TIKF=0 TRS1=0 TRS2=0 TT=0 VJ=1 XTI=3 
      .PARÁM TNOM=2 7 
      .PARÁM TNOMK={TNOM+273} 
      .PARÁM k2=l.3806503e-23 
      .PARAM q2=1.602176487e-19
      . FUNC Vt2(T) {T*k2/q2}
;výkon 
      Vmeas 2 3 DC 0 
      Gtemp tmp 0 VALUE={IF(time>50n,-v(1,3)*i(Vmeas),0)}
      Rtherm tmp 0 {Rth} 
      Ctherm tmp 0 {Cth} 
;hlavní zdro j 
      Gmain 1 2 VALUE=\{Id(v(1,3)-i(Vmeas)*RSt(v(tmp)+273),v(tmp)+273)\};zdroj náboje + napěťový sledovač
     Exx 1x 0 1 2 1
      Eyy tmpx 0 tmp 0 1
      Gc 1 \ 2 \ Q = \{C(v(1x,0),v(tmpx)+273) *v(1x,0)\};DC analýza
```

```
.FUNC Id(Vd, T) \{area * (Ifwd(Vd, T) -Irev(Vd, T)) \}.FUNC Ifwd(Vd, T) \{Inrm(Vd, T) *Kinj(Vd, T) + Irec(Vd, T) *Kgen(Vd, T) \}.FUNC Inrm(Vd, T) {ISt(T) * (EXP(Vd/(N*Vt2(T))) -1)}.FUNC Kinj(Vd,T) \{IF(IKFt(T)>0, SQRT(IKFt(T) // (IKFt(T) + Inrm(Vd,T)))\}.FUNC Irec(Vd, T) {ISRt(T) * (EXP(Vd/(NR*Vt2(T)))-1) }
      .FUNC Kgen(Vd, T) {PWR( (1-Vd/VJt(T)) **2+0.005, M/2) }. FUNC Irev(Vd, T) {Irevh(Vd, T) + Irevl(Vd, T) }
      .FUNC Irevh(Vd, T) {IBV*EXP(-(Vd+BVt(T))/(NBV*Vt2(T)))}
      .FUNC Irevl(Vd,T) {IBVL*EXP(-(Vd+BVt(T))/(NBVL*Vt2(T))) }
; teplota
      .FUNC ISt(T) \{IS*EXP((T/TNOMK)-1)*(EG/(N*VL2(T))))\}*PWR(T/TNOMK,XTI/N)} 
      .FUNC ISRt(T) {ISR*EXP(((T/TNOMK)-1) * (EG/(NR*Vt2(T))))
                      *PWR(T/TNOMK,XTI/NR)} 
      .FUNC IKFt (T) {IKF*(1+TIKF*(T-TNOMK))}
      .FUNC BVt(T) \{BV*(1+TBV1*(T-TNOMK)+TBV2*(T-TNOMK)**2)\}.FUNC RSt(T) \{RS^*(1+TRS1*(T-TNOMK)+TRS2*(T-TNOMK)**2)\}.FUNC EGt(T) \{1.16 - (0.000702 \times T \times 2) / (T + 1108) \}.FUNC EGtnomK() {1.16-(0.000702*TNOMK**2)/(TNOMK+1108)}
      .FUNC VJt(T) \{VJ^*T/TNOMK-3*Vt2(T)*LOG(T/TNOMK)-EGtnomK(\)}*T/TNOMK+EGt(T)} 
      .FUNC CJOt(T) \{CJO^*(1+M^*(0.0004*(T-TNOMK)+(1-VJt(T)/VJ)))\}; kapacita
      .FUNC C(Vd, T) {Ct(Vd, T) +area*Cj(Vd, T) }
      .FUNC Ct(Vd, T){TT*area*(dInrm(Vd, T)*Kinj(Vd, T)+Inrm(Vd, T)*dKinj(Vd, T)
                      +dIrec(Vd,T) *Kgen(Vd,T) +Irec(Vd,T) *dKgen(Vd,T)) }.
      .FUNC dInrm(Vd, T) {ISt(T) *EXP(Vd/N*Vt2(T))/(N*Vt2(T))}
      .FUNC dIrec(Vd, T) {ISRt(T) * EXP(Vd/NR*VL2(T)) / (NR*VL2(T)) }
      .FUNC dKinj(Vd, T) {IF(IKFt(T) ==0,0,-0.5*SQRT(IKFt(T))
                          *dim\ (Vd, T) / (IKFt(T) + Inrm(Vd, T)) ** 1.5).FUNC dKgen(Vd,T) {-M*PWR((1-Vd/VJt(T))**2+0.005,(0.5*M-1)) 
                          *(1-Vd/VJt(T)) /VJt(T).
      .FUNC C_j(Vd, T) {IF(Vd>FC*VJt(T), CJOt(T)*PWR(1-FC,-1-M)*
                        (1-FC*(1+M)+M*Vd/VJt(T)), CJO*PWR(1-Vd/VJt(T),-M)).
      .ENDS
```
Pozn.: Nejspíše z nějaké chyby v programu SPICE nelze použít existující uzly *1,2 a tmp* pro určení napětí k výpočtu náboje kapacit. Tudíž jsou vytvořeny nové uzly *Ix* a *tmpx*  pomocí napěťového sledovače s přenosem 1 a potřebná napětí jsou měřena mezi těmito uzly a globálním uzlem *0.* 

#### **A.3 Model bipolárního tranzistoru**

#### **A.3.1 Tranzistor NPN**

```
.subckt Tself_NPN c b e tmp PARAMS:
      + AF=1 area=1 BF=100 BR=1 CJC=0 CJE=0 CJS=0 CN=2.42 Cth=0.0025
      + D=0.87 EG=1.11 FC=0.5 GAMMA=1E-11 IKF=0 IKR=0 IRB=0 IS=1E-16 
      + ISC=0 ISE=0 ISS=0 ITF=0 KF=0 MJC=0.33 MJE=0.33 MJS=0 N=l NC=2 
      + NE=1.5 NF=1 NK=0.5 NR=1 NS=1 PTF=0 QCO=0 QUASIMOD=0 RB=0 RBM=0 
      + RC=0 RCO=0 RE=0 Rth=200 TF=0 TK=100u TR=0 TRB1=0 TRB2=0 TRC1=0 
      + TRC2=0 TRE1=0 TRE2=0 TRM1=0 TRM2=0 VAF=100 VAR=100 VG=1.206 
      + VJC=0.75 VJE=0.75 VJS=0.75 VO=10 VTF=100 XCJC=1 XCJC2=1 XCJS=1 
      + XTB=0 XTF=0 XTI=3 
      .PARÁM k2=l.3806503e-23 
      .PARAM q2=1.602176487e-19
      .PARÁM TNOMK={TNOM+273} 
      .PARAM TNOM=27
      . FUNC Vt2(T) {T*k2/q2};výkon 
      VmeasC c c1 DC 0
      VmeasB b b1 DC 0
      Gtemp tmp 0 VALUE=\{i (VmeasC) *v(c,e) +i (VmeasB) *v(b,e) }
      Rtherm tmp 0 {Rth} 
      Ctherm tmp 0 {Cth} 
;ohmické odpory
      VsenRc c1 c1x DC 0
      Erc clx c2 Value=\{i (VsenRc) *RCt (v(tmp) +273) }
      VsenRe e ex DC 0 
      Ere ex e2 Value=\{i (VsenRe) *REt(v(tmp) +273) }
      VsenRb b1 b1x DC 0
      Erb blx b2 Value=\{i (VsenRb) *RBt(v(tmp) +273) }
;dioda BE
      Vbem b2 bex DC 0 
      Gbe1 bex e2 VALUE={Ibe1(v(b2,e2),v(tmp)+273)/BFt(v(tmp)+273)}
      Gbe2 b2 e2 VALUE={Ibe2(v(b2,e2), v(tmp) +273) }
;dioda BC
      Vbcm b2 bex DC 0 
      Gbc1 bcx c2 VALUE={Ibc1(v(b2, c2), v(tmp)+273)/BRt(v(tmp)+273)}
```

```
Gbc2 b2 c2 VALUE=\{Ibc2(v(b2, c2), v(tmp)+273)\}
```

```
;hlavní zdro j 
      Gmain c2 e2 VALUE=\{ (BFt(v (tmp) +273) *i (Vbem) -BRt(v (tmp) +273) *i (Vbcm)) /
                           Kqb (v (b2, e2), v (b2, c2), i (Vbem) *BFt (v (tmp) +273),
                           i(Vbcm) *BRt(v(tmp) +273)) -i(Vbcm) }
;DC analýza 
      .FUNC Ibel(Vbe, T) \{ISt(T) * (EXP(Vbe/(NF*Vt2(T)))-1)\}.FUNC Ibe2(Vbe, T) \{ISET(T) * (EXP(Vbe/(NE*Vt2(T))) - 1)\}.FUNC Ibcl(Vbc, T) \{ISt(T) * (EXP(Vbc/(NR*Vt2(T))) -1) \}.FUNC Ibc2(Vbc, T) {ISCt(T) * (EXP (Vbc/ (NC * Vt2(T))) -1) }
      .FUNC Kqb(Vbe, Vbc, Ibel, Ibcl) {Kq1} (Vbc, Vbe) *(1+(1+4*)Kq2(Ibel,Ibcl) ) **NK) 1 2 } 
      .FUNC Kq1(Vbc, Vbe) \{1/(1-\text{Vbc}/\text{VAF}-\text{Vbe}/\text{VAR})\}.FUNC Kq2(Ibel,Ibcl) {if(IKF==0,0,Ibel/IKF)+if(IKR==0,0,Ibcl/IKR)}
; teplota
      .FUNC ISt (T) \{IS*EXP((T/TNOMK)-1)*(EG/(N*VL2(T))))*PWR(T/TNOMK,XTI/N}
      .FUNC ISEt (T) { (ISE / (T / TNOMK) * XTB) * EXP ( ( (T / TNOMK) -1)*(EG/(NE*Vt2(T))))*PWR(T/TNOMK,XTI/NE).FUNC ISCt (T) { (ISC/(T/TNOMK) **XTB) *EXP(((T/TNOMK)-1)
                       *(EG/(NC*Vt2(T))))*FWR(T/TNOMK,XTI/NC).FUNC BFt(T) {BF*(T/TNOMK) **XTB}. FUNC BRt (T) {BR* (T/TNOMK) **XTB}
      FUNC RBL (T) {RB* (1+TRB1* (T-TNOMK)+TRB2* (T-TNOMK)**2)}. FUNC REt (T) {RE*(1+TRE1*(T-TNOMK)+TRE2*(T-TNOMK)**2)}. FUNC RCt(T) {RC*(1+TRC1*(T-TNOMK)+TRC2*(T-TNOMK)**2)}ENDS
```
#### **A.3.2 Tranzistor PNP**

```
. subckt Tself_PNP c b e tmp PARAMS:
+ AF=1 area=1 BF=100 BR=1 CJC=0 CJE=0 CJS=0 CN=2.2 Cth=0.0025
+ D=0.52 EG=1.11 FC=0.5 GAMMA=1E-11 IKF=0 IKR=0 IRB=0 IS=1E-16 
+ ISC=0 ISE=0 ISS=0 ITF=0 KF=0 MJC=0.33 MJE=0.33 MJS=0 N=l NC=2 
+ NE=1.5 NF=1 NK=0.5 NR=1 NS=1 PTF=0 QCO=0 QUASIMOD=0 RB=0 RBM=0 
+ RC=0 RCO=0 RE=0 Rth=200 TF=0 TK=100u TR=0 TRB1=0 TRB2=0 TRC1=0 
+ TRC2=0 TRE1=0 TRE2=0 TRM1=0 TRM2=0 VAF=100 VAR=100 VG=1.206 
+ VJC=0.75 VJE=0.75 VJS=0.75 VO=10 VTF=100 XCJC=1 XCJC2=1 XCJS=1 
+ XTB=0 XTF=0 XTI=3 
.PARÁM k2=l.3806503e-23 
.PARAM q2=1.602176487e-19
```

```
.PARÁM TNOMK={TNOM+273) 
      .PARAM TNOM=27
      . FUNC Vt2(T) {T*k2/q2};výkon 
      VmeasC c c1 DC 0
      VmeasB b b1 DC 0
      Gtemp tmp 0 VALUE={i(VmeasC)*v(c,e)+i(VmeasB)*v(b,e)}
      Rtherm tmp 0 {Rth} 
      Ctherm tmp 0 {Cth}
;ohmické odpory
      VsenRc c1 c1x DC 0
      Erc clx c2 Value=\{-i (VsenRc) *RCx(v(tmp) +273) }
      VsenRe e ex DC 0 
      Ere ex e2 Value=\{-i (VsenRe) *REx(v(tmp) +273) }
      VsenRb b1 b1x DC 0
      Erb blx b2 Value=\{-i (VsenRb) *RBx(v(tmp) +273) }
;dioda BE
      Vbem b2 bex DC 0 
      Gbe1 bex e2 VALUE=\{-Ibe1(-v(b2, e2), v(tmp)+273)/BFt(v(tmp)+273)\}Gbe2 b2 e2 VALUE=\{-Ibe2(-v(b2, e2), v(tmp) + 273)\};dioda BC
      Vbcm b2 bex DC 0 
      Gbc1 bcx c2 VALUE=\{-\text{Ibc1}(-v(b2,c2),v(\text{tmp})+273)/\text{BRL}(v(\text{tmp})+273)\}Gbc2 b2 c2 VALUE=\{-Ibc2(-v(b2, c2), v(tmp)+273)\};hlavní zdroj
      Gmain c2 e2 VALUE=\{- (BFt(v(tmp)+273)*i(Vbem)-BRt(v(tmp)+273)*i(Vbcm))
                          /Kqb (-v (b2, e2), -v (b2, c2), -i (Vbem) *BFt (v (tmp) +273),
                          -i (Vbcm) *BRt (v (tmp) +273)) + i (Vbcm) }
;DC analýza 
      .FUNC Ibel(Vbe, T) \{ISt(T) * (EXP(Vbe/(NF*Vt2(T)))-1) \}.FUNC Ibcl(Vbc, T) {ISt(T) * (EXP(Vbc/ (NR * Vt2(T)) ) -1) }
      .FUNC Ibe2(Vbe, T) {ISEt(T) * (EXP(Vbe/ (NE*Vt2(T)) )-1) }
      .FUNC Ibc2(Vbc, T) \{ISCt(T) * (EXP(Vbc/(NC*VL2(T))) -1) \}.FUNC Kqb(Vbe, Vbc, Ibel, Ibcl) {Kq1} (Vbc, Vbe) * (1+(1+4*)Kq2(Ibe1, Ibc1)) **NK) /2}
      .FUNC Kq1 (Vbc, Vbe) \{1/(1-\text{Vbc}/\text{VAF}-\text{Vbe}/\text{VAR})\}.FUNC Kq2(Ibel,Ibcl) {if(IKF==0,0,Ibel/IKF)+if(IKR==0,0,Ibcl/IKR)}
;teplota
      .FUNC ISt (T) \{IS*EXP((T/TNOMK)-1)*(EG/(N*VL2(T))))*PWR(T/TNOMK,XTI/N)}
```

```
. FUNC ISEt(T) ((ISE/(T/TNOMK) **XTB) *EXP(((T/TNOMK) - 1)
                *(EG/(NE*Vt2(T))))*PWR(T/TNOMK,XTI/NE)}
. FUNC ISCt(T) \{ (ISC / (T / TNOMK) * XTB) * EXP (( (T / TNOMK) - 1)*(EG/(NC*Vt2(T))))*FWR(T/TNOMK,XTI/NC). FUNC BFt(T) {BF* (T/TNOMK) **XTB}
. FUNC BRt(T) {BR* (T/TNOMK) **XTB}
. FUNC REt (T) {RE*(1+TRE1*(T-TNOMK)+TRE2*(T-TNOMK)**2)}. FUNC REx (T) {REt (T) * (1+TK*T)}
. FUNC RBt(T) {R}B*(1+TRB1*(T-TNOMK)+TRB2*(T-TNOMK)**2). FUNC RBx (T) {RBt (T) * (1+TK*T)}
. FUNC RCt(T) {RC* (1+TRC1*(T-TNOMK)+TRC2*(T-TNOMK)**2)}. FUNC RCx (T) \{RCL(T) * (1+TK*T)\}.ENDS
```
### **A.4 Model chladiče**

```
.SUBCKT chladic 1
Rtherm 1 2 {RTH} 
Ctherm 1 2 {CTH} 
Etmp 2 0 VALUE={TEMP} 
.ENDS
```